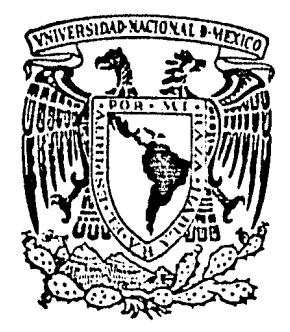

# UNIVERSIDAD NACIONAL AUTONOMA DE MEXICO

Escuela Nacional de Estudios Profesionales

"ARAGON"

Métodos de Control Aplicados a un Simu· lador Electrónico de Procesos Industriales.

# T E S I S

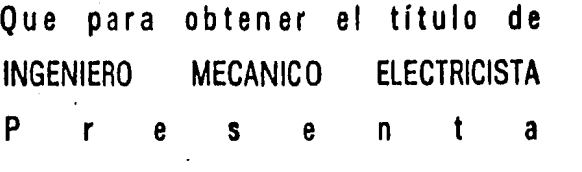

## JORGE LEON MONTOYA

México, D. F. 1985

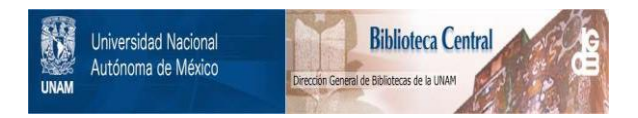

#### **UNAM – Dirección General de Bibliotecas Tesis Digitales Restricciones de uso**

#### **DERECHOS RESERVADOS © PROHIBIDA SU REPRODUCCIÓN TOTAL O PARCIAL**

Todo el material contenido en esta tesis está protegido por la Ley Federal del Derecho de Autor (LFDA) de los Estados Unidos Mexicanos (México).

El uso de imágenes, fragmentos de videos, y demás material que sea objeto de protección de los derechos de autor, será exclusivamente para fines educativos e informativos y deberá citar la fuente donde la obtuvo mencionando el autor o autores. Cualquier uso distinto como el lucro, reproducción, edición o modificación, será perseguido y sancionado por el respectivo titular de los Derechos de Autor.

#### INDICE

Capítulo

INTRODUCC ION

- 1. PROCESOS INDUSTRIALES
	- 1.1 Sistemas de control de lazo abierto.<br>1.2 Sistemas de control de lazo cerrado.
	- Sistemas de control de lazo cerrado.
		- 1.2.l Sistemas reguladores.
		- 1.2.2 Sistemas seguidores o de seguimiento.
	- 1.3 Características de un sistema de control.
	- 1.4 Ejemplos.
- 2. SIMULADOR DE PROCESOS INDUSTRIALES
	- 2.1 Modelado de procesos industriales.
	- 2.2 Elementos del simulador de procesos industriales.
	- 2.3 Funcionamiento del SPI.
	- 2.4 Ejemplo de un proceso.

#### :;. DISEÑO DEL SIMULADOR E IMPLEMENTACION

- 3.1 Obtención de la función escalón unitario.
- 3.2 Circuito de retardo.
- 3.3 Circuito éenerador de polos. 3.4 La ganancia. 3.5 El sumador.
- 
- 
- 4. METODOS DE CONTROL
	- 4.1 Acción de dos posiciones.<br>4.2 Acción proporcional.<br>4.3 Acción integral.
	-
	-
	- 4.4 Acción proporcional e integral.
	- 4.5 Acci6n·proporcional y derivativa.
	- $4.6$  Acción proporcional y derivativa e integral.
	- 4.7 Ajuste de parámetros.

5. IMPLEMENTACION ELECTRONICA DE LOS METODOS DE CONTROL

- 5.1 Controlador proporcional.<br>5.2 Controlador integral.<br>5.3 Controlador derivativo.
- 
- 
- 6. MANUAL DE OPERACIONES.

CONCLUSIONES

BIBLIOGRAFIA

El control automático en los procesos industrinles es - primordial; si es adecuado se obtendrán productos de buena calidad, si no lo es la operación de la planta será deficien te. No sólo en las grandes industrias como son una planta refinadora o una central termoeléctrica se requiere el con- trol eficiente, también en las pequeñas y hasta en los hogares empleamos el control automático por ejemplo, en el refri gerador doméstico.

Los avances logrados en la tecnología y la ciencia en ge neral, serían imposibles sin el desarrollo de la teoría de control.

En casi todos los libros existentes sobre este teme. incluyen un capítulo en el que describen con diagramas  $d\in$  1:loques la forma de simular ecuaciones diferenciales en estata dora analógica, sin embargo, a nivel'individual el acceso a una de ellas es sumamente difícil debido a su alto costo. En la escuela sólo se tiene una computadora analógica, para la gran cantidad de alumnos que cursan las materias de con-trol, a raíz de esta experiencia me surgió la inquietud de porque no intentar construir un pequeño prototipo, en el que se puedan simular ecuaciones diferenciales lineales de pri- mer y segundo orden, contribuyendo con algo útil para el laboratorio.

La principal ventaja que se obtiene al usar simulación es la predicción del funcionamiento que tendrá el proceso -real, aún antes de su construcción.

Con la ayuda de los alumnos, el prototipo podrá ser mejo rado y duplicado a un costo bajo.

## CAPITULO 1

#### PROCESOS INDUSTRIALES

Un proceso industrial es un sistema de control, en el -que pueden existir transformaciones físicas o químicas de la materia; las cuales, son reguladas por medio de acciones con  $troladas$  o movimientos dirigidos sistemáticamente a fin de  $$ lograr un resultado determinado.

Existen básicamente dos tipos de sistemas de control:

- Sistemas de lazo abierto.

- Sistemas de lazo cerrado.

#### 1.1 SISTEMAS DE CONTROL DE LAZO ABIERTO

En estos sistemas la salida ni se mide ni se realimenta .<br>para ser comparada con la entrada. Un ejemplo simple es  $\stackrel{\ast}{\text{-}}$ la máquina de lavar, en la cual, el remojo, lavado y enjua--  $_{\text{E}}$ ue se cumplen sobre una base de tiempos. La máquina no mide la señal de salida, es decir, la limpieza de la ropa. La exactitud. del sistema depende de la calibración. En la práctica, s6lo se puede usar el control de lazo abierto si la relación entre la salida y la entrada se conoce y si no hay perturbaciones ni internas ni externas.

La Fig. 1.1 muestra un diagrama a bloques que corresponde a los sistemas de control de lazo abierto.

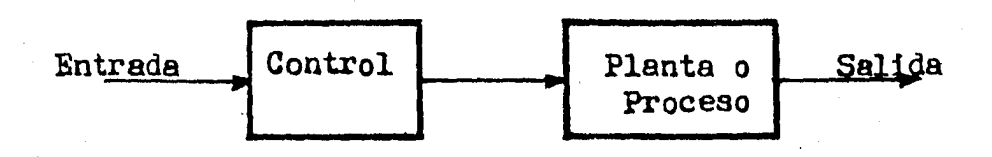

Fig. 1.1 Sistema de control de lazo abierto.

#### 1.2 SISTEMAS DE CONTROL DE LAZO CERRADO

La salida de estos sistemas es constantemente medida y comparada con la entrada o señal de referencia, la Fig. 1.2 es un dia¿rama a bloques de los sistemas de control de lazo cerrado, también llamados sistemas realimentados.

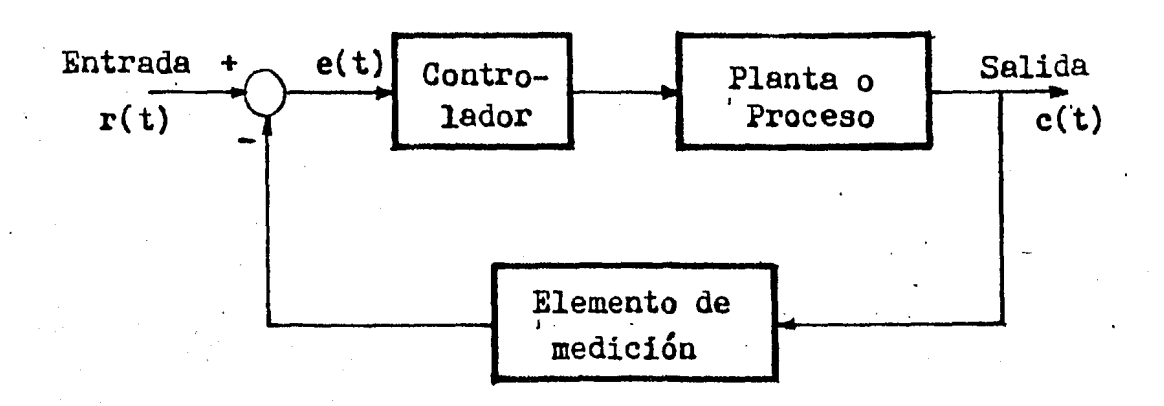

#### Fig. 1.2 Sistema de control de lazo cerrado

·En los.sistemas realimentados, la señal de error actuante e(t) que es la diferencia entre la señal de entrada  $r(t)$ y la señal de salida  $c(t)$ , entra al controlador de manera  $$ que se reduzca el error y llevar al valor deseado a la salida del sistema.

Los sistemas de control de lazo cerrado pueden dividirse en dos amplias categorías:

- Sistemas reguladores.

- Sistemas seguidores o de seguimiento.

#### 1.2.1 SISTEMAS REGULADORES

La funci6n principal de un sistema re&ulador es mantener

esencialmente constante la-variable de salida o señal de salida, a pesar de las perturbaciones que pudieran actuar so-bre el sistema. En estos sistemas, la variable de referen cia se cambia con muy poca frecuencia. Un ejemplo es el sistema doméstico de calefacción cuyo diarrama a bloques se ilustra en la Fi $_{k}$ . 1.2.1. Aquí el termostato es el re $_{k}$ ula dor; éste lleva a cabo la comparación entre la indicación en el termostato ( la temperatura deseada ) y la temperatura re al de la casa. Si la temperatura es demasiado baja, el - termostato envía una señal al calentador que le indica que debe proporcionar más calor. Entoncés, el calentador sumi nistrará más calor a la casa, obteniéndose como resultado un cambio en la temperatura del aire.

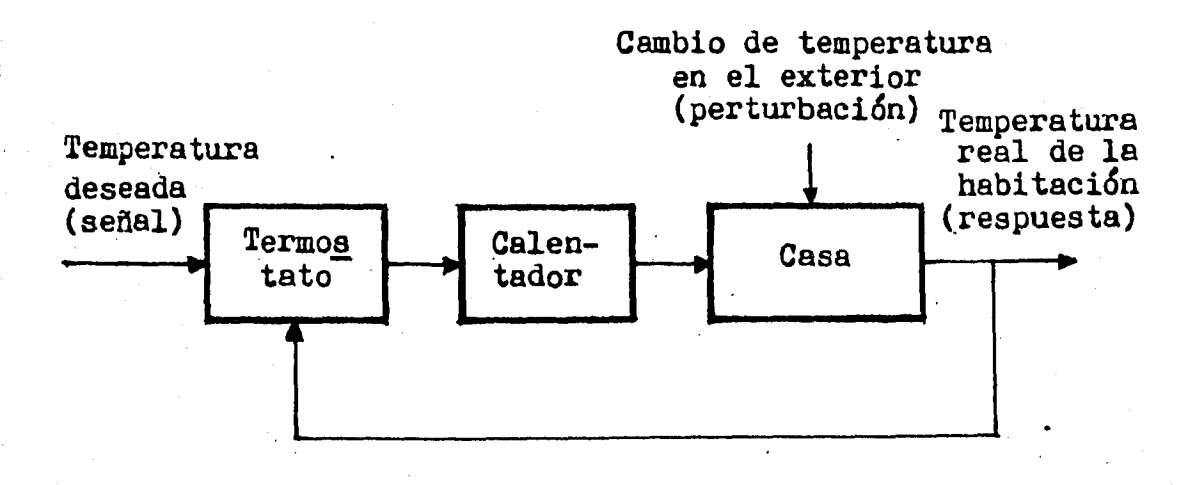

Fig. 1.2.1 Diagrama a bloques de un sistema doméstico de calefacción.

Un cambio en la temperatura del exterior es una perturba ción para el sistema de· calefacción. ·Si la temperatura en el exterior disminuye, la temperatura interior de la casa - también tenderá a disminuir. Sin embargo, la información sobre la temperatura de la casa, realimentada al termostato, le da la indicación necesaria para que se vuelva a iniciar  $$ un ciclo de calentamiento.

 $3<sup>1</sup>$ 

#### 1.2.2. SISTEMAS SEGUIDORES ODE SEGUIMIENTO

La función de un sistema se<sub>tuidor</sub> o de se<sub>kuimiento es --</sub> man tener la variable controlada o señal de salida.en correspondencia muy próxima con una señal de referencia, la cual es cambiada frecuentemente. El sistema trazador de un tor no, ilustrado esquemáticamente en la Fig. 1.2.2.l. es un e- jemplo de dichos sistemas. El propósito del sistema traza dor es proporcionar a las partes que giran, el movimiento adecuado para seguir el contorno del patrón. Tal sistema permite una rápida reproducción de una misma parte con un ci erto grado de flexibilidad; también podrá obtenerse un nuevo contorno cambiando simplemente el patrón.

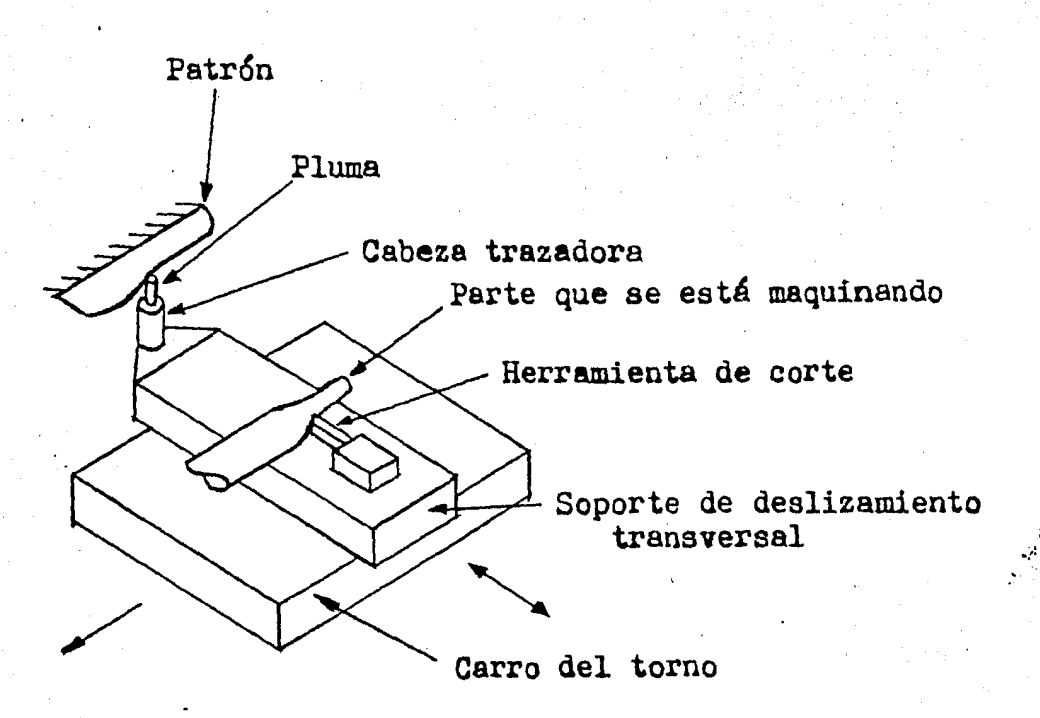

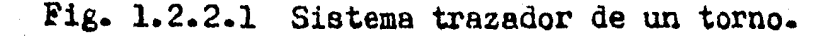

 $\mathcal{P}^{\text{c}}\subset\mathcal{P}^{\text{c}}_{\text{c}}$ 

Examinando la Fig. 1.2.2.1, se nota que el patrón está montado ríbidamente al marco del torno. La cabeza trazado ra y su pluma, la cual está en contacto con el patrón, está asehurada al carro y, por lo tanto, se mantiene siempre a - una distancia fija con respecto a la herramienta de corte. Mientras la cabeza trazadora sigue fielmente al patrón, la herramienta de corte reproducirá con bastante aproximaci6n el contorno deseado. El movimiento de entrada y salida es controlado por el sistema trazador y el movimiento axial $\cdot$ e obtiene del mismo torno.

El diagrama a bloques correspondiente al sistema traza-dor del torno se ve en la Fig. 1.2.2.2, en el se observa que la cabeza trazadora es el regulador del sistema. Un punto determinado sobre el patrón corresponde a la posición dec $ca$ da para la herramienta de corte. La cabeza tra zadora hace la comparación entre la posición deseada y la posición real, si hay un error la cabeza trazadora envía una señal al sistema actuante, el cual mueve el carro y la herra mienta de corte a la posici6n deseada.

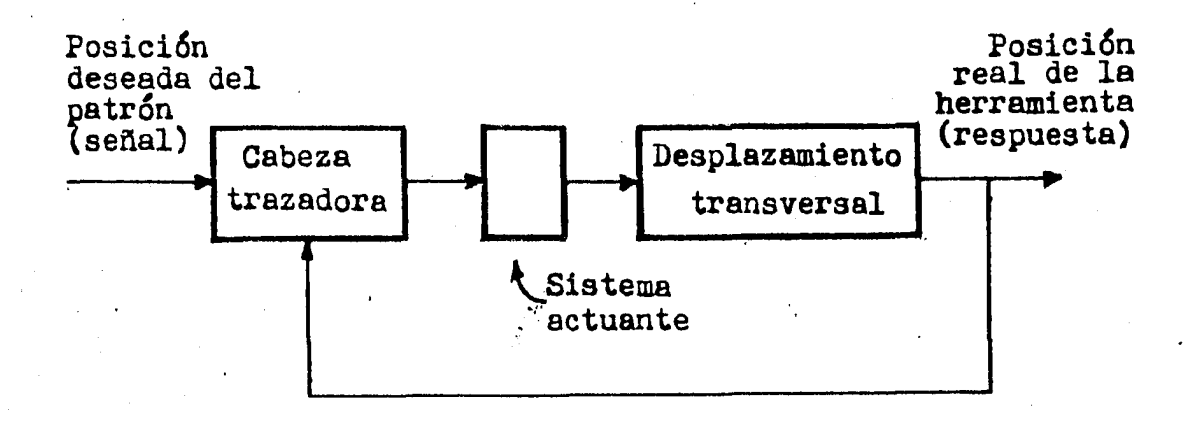

Fig. 1.2.2.2 Diagrama a bloques para el sistema trazador de un torno.

#### 1.3 CARACTERISTICAS DE UN SISTEMA DE CONTROL

Todo sistema de control tiene como características principales: la estabilidad, la exactitud y la rápidez de su re§\_ puesta.

Un sistema debe ser estable, esto significa que la respu esta a una señal, ya sea un cambio en el punto de referencia o una perturbaci6n, debe alcanzar y mantener un valor útil durante un período razonable. Un sistema de control inestable producirá, por ejemplo, oscilaciones persistentes o de gran amplitud en la respuesta, o bien, puede hacer que la -respuesta tome valores que corresponden a límites extremos.

Un sistema de control debe ser exacto dentro de ciertos límites especificados, esto significa que el sistema dobe -ser capaz de reducir cualquier error a un valor aceptable. Es conveniente hacer notar que no hay sistema de control al guno que pueda mantener un error cero en todo tiempo porque siempre es necesario que exista un error para que el sistema . inicie la acci6n correctora.

Aún cuando haya sistemas que matemáticamente pueden redu cir a cero el error ( bajo condiciones ideales ), esto no  $s\underline{u}$ cede en la realidad a causa de las pequeñas imperfecciones inherentes a los componentes que forman el sistema. Afortunadamente en muchas aplicaciones no se requiere una exacti tud extrema. Por ejemplo, un sistema de calefacción domés tico que pueda mantener. la temperatura controlada dentro de  $\pm$  0.1 °C sería de poco valor porque el ser humano, cuya como didad se está considerando, probablemente es incapaz de ad-vertir variaciones diez veces mayores que esta cantidad. Por lo tanto, la exactitud es muy relativa y sus límites están basados en la aplicación particular que se haga del sistema de control. Dichos límites deben hacerse tan amplios como sea posible porque, en general, el costo de un sistema

de control aumenta rápidamente al hacerse necesario un aumen to en la exactitud.

Un sistema de control debe completar su respuesta a cier ta señal de entrada en un tiempo aceptable. Aunque un sis tema sea estable y tenga la exactitud requerida, no tiene  $$ ningún valor si el tiempo para responder totalmente a una -respuesta es mucho mayor que el tiempo entre señales. En este caso, puede que el sistema nunca se "ponga en fase".

Cumplir las tres condiciones de estabilidad, exactitud y rápidez de respuesta, no es sencillo ya que las condiciones tienden a ser incompatibles, por lo tanto, debe establection un compromiso entre ellas. Por ejemplo, considérese  $e$ . -problema de aumentar la exactitud de un sistema. Haciendo más sensible el controlador del sistema puede mejorarse la e xactitud, es decir, el controlador proporcionará el mismo in cremento de corrección para un incremento reducido de error-Esto permite que el sistema responda a un error más pequeño, lo cual es una mejora en la exactitud del sistema. Sin em bargo, este cambio en el controlador tiene un efecto adverso en la estabilidad, pues ahora proporciona el controlador una acci6n correctiva mayor para una misma magnitud de error. Si sé lleva esto a puntos extremos, el sistema puede hacerse inestable.

Considérese un sistema en el que existe un error pequeño. Con un controlador muy sensible, se iniciará una acción co-rrectora grande. La corrección puede ser tan grande como para producir una respuesta que dé lugar a un error mucho ma yor en sentido opuesto; es decir, el sistema sobrepasará el valor correcto. El· sistema tratará nuevamente de reducir el error, pero ahora el error es mayor en magnitud y, por lo tanto el error aumentará cada vez más. De esta forma, las oscilaciones aumentarán en amplitud hasta que el sistema. se autodestruya, o bien, la amplitud de las oscilaciones esté -

limitada por la naturaleza física del sistema. En este ejemplo deberá establecerse una relación conveniente entre la exactitud y la estabilidad.

#### 1.4 EJEMPLOS

Al<sub>b</sub>unos procesos industriales son: la obtención de vapor en una caldera, el enfriamiento por medio de agua de un reac tor, la separación de dos gases por medio de la destilación de uno de ellos, el secado de una substancia, la velocidad de disolución de un s6lido en un líquido, etc. En cada - uno de ellos existe una variable física a controlar por ejem ple, en la generación de vapor; el vapor deberá tener una - temperatura constante, si disminuye el controlador enviará una señal a la válvula del combustible para abrirla más y elevar la temperatura del vapor.

#### CAPITULO 2

#### STEULADOR DE PROCESOS INDUSTRIALES

#### 2.1 MODELADO DE PROCESOS INDUSTRIALES

El modelo de un proceso industrial puede ser de muchos tipos; desde una representaci6n física a escala del sistema original, o un diagrama a bloques que describa el funcionami ento del sistema, hasta una función matemática. ... Estas representaciones no pueden incluir todos los atributos de la realidad, pero si deben contener las características ese:cia les del sistema.

Para el análisis de un sistema de control el modelo  $\cdot$  ate mático es el más adecuado, debido a que construir a esc $a$ la un sistema sería muy costoso, en cambio obtener el modelo ma temático es más económico. En el modelo matemático pueden hacerse cambios en los parámetros del sistema, observar cúmo se comporta el sistema deduciendo después si dichos cambios son factibles de hacer en la realidad.

En general los procesos no son lineales. Sin embargo, pueden ser descritos con buena aproximación por ecuaciones diferenciales lineales de primer orden o de segundo orden, la manera de lograrlo es limitando el intervalo de operación (ref. 2).

El número de las constantes de tiempo de un proceso de-termina el orden de su modelo matemático y su número de po- los. Aunque los procesos tienen más de dos polos, general mente, su modelo se puede aproximar a uno de segundo orden,dado que existen polos dominantes. (ref. 1,2)

.....

Un proceso de primer orden queda representado por la siguiente función de transferencia:

$$
G(s) = \frac{K}{Ts + 1} = \frac{\frac{K}{T}}{s + \frac{1}{T}}
$$
 (2.1)

donde:

K es la ganancia.

T es la constante de tiempo del proceso.

 $\frac{1}{n}$  es el polo.

La función de transferencia que corresponde a un proceso de segundo orden es:

$$
G(s) = \frac{K}{(T_1s + 1) (T_2s + 1)} = \frac{T_1 T_2}{(s + \frac{1}{T_1}) (s + \frac{1}{T_2})}
$$
 (2.2)

donde:

K es la ganancia.

T1 y T2 son las constantes de tiempo.

 $-\frac{1}{T_1}$  y  $-\frac{1}{T_2}$  son los polos.

En la mayoría de los procesos industriales, principalmen te en aquellos donde se presenta un problema de transporte de energía o masa existe el tiempo de retardo o tiempo muerto; la longitud de la trayectoria y la velocidad del movimiento constituyen el retardo. Un proceso que tiene tiempo muerto no produce inmediatamente efecto observable en la salida; por esta razón el tiempo de, retardo es reconocido como el elemento dinámico más difícil que se presenta en un siste ma de control.

La función de transferencia que representa un retardo es la siguiente: (ref. 1) -Ls

$$
G(s)=e^{-s}
$$

donde:

L es el tiempo de retardo.

La función de transferencia de un proceso de segundo orden con retardo de transporte es:

$$
G(s) = \frac{(-\frac{K}{T_1}T_2) e^{-Ls}}{(s + \frac{1}{T_1})(s + \frac{1}{T_2})}
$$
 (2.3)

donde:

K es la tanancia. L es el tiempo de retardo.  $-\frac{1}{T_1}$  y  $-\frac{1}{T_2}$  son los polos.

Una vez que se ha obtenido el modelo matemático se puede resolverlo y así conocer el comportamiento del sistema de <sup>~</sup> control en estudio, esto es sumamente laborioso a menos de que se disponga de una computadora digital o analógica. . Haciendo uso del simulador que nos proponemos construir se $=$ podrá tener gráficamente la respuesta en un osciloscopio de un sistema de control, interconectando los circuitos necesarios tendremos el sistema eléctrico análo $_{50}$  al sistema origi nal. Además se podrán variar la ganancia, el tiempo de re tardo y la ubicación de los polos fácilmente, observando como cambia la respuesta al variar dichos parámetros.

2.2 ELEMENTOS DEL SIMULADOR DE PROCESOS INDUSTRIALES

."El simulador de procesos industriales (SPI) a desarro-- llar en este trabajo, tendrá los siguientes circuitos bási-cos.

- Circuito para la ganancia.
- Circuito para el retardo.
- Circuito para la ubicaci6n de polos.

Cada uno de estos circuitos puede representarse por un -

bloque como se indica en la Fig. 2.1.

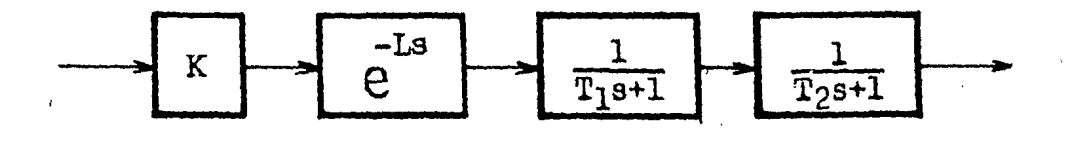

Fig. 2.1 - Diagrama a bloques de los elementos básicos del SPI.

El funcionamiento de la ganancia y el retardo en seguida lo veremos, al ser excitados con un escal6n.

Bloque de la ganancia.

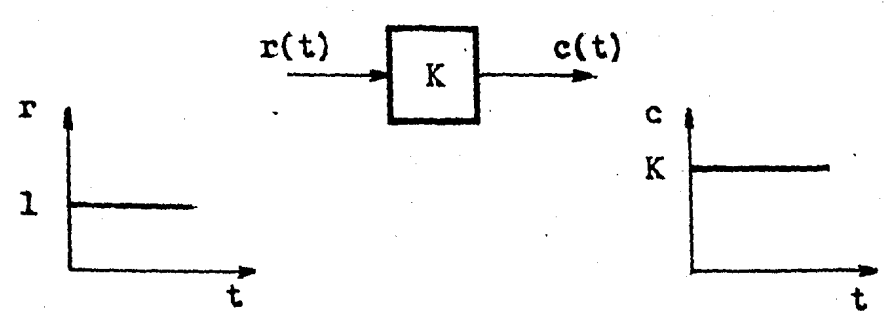

Fig. 2.2 Funcionamiento de la ganancia.

A la salida de la ganancia simplemente se tiene el mismo escalón amplificado K veces.

Bloque del retardo.

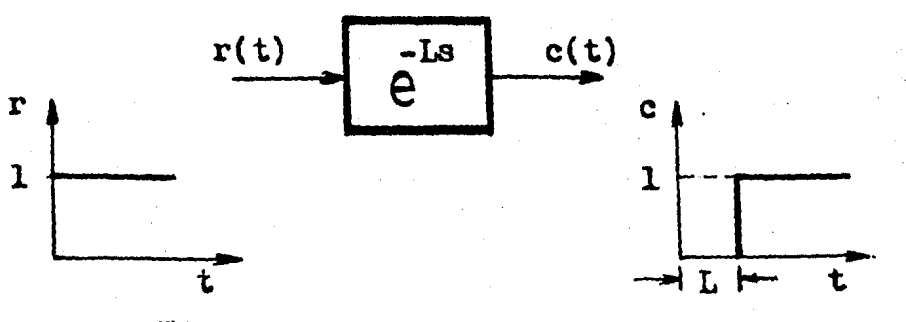

Fig. 2., Funcionamiento del retardo.

A la salida del retardo se tiene el mismo esca16n s6lo que ha sido desplazado en el tiempo un valor  $T = L$ .

Además de los circuitos básicos del SPI tendremos dos -circuitos complementarios; uno para generar la función esca-16n unitario y otro para el sumador. Con el sumador podre mos realimentar la salida, es decir, simularemos un sistema de control de lazo cerrado.

#### 2. 3 FUNCIONAMIENTO DEL SPI

El SPI podrá operarse en lazo abierto y en lazo cerrado. En los dos casos la señal de entrada será un escalón.

Operación en lazo abierto.

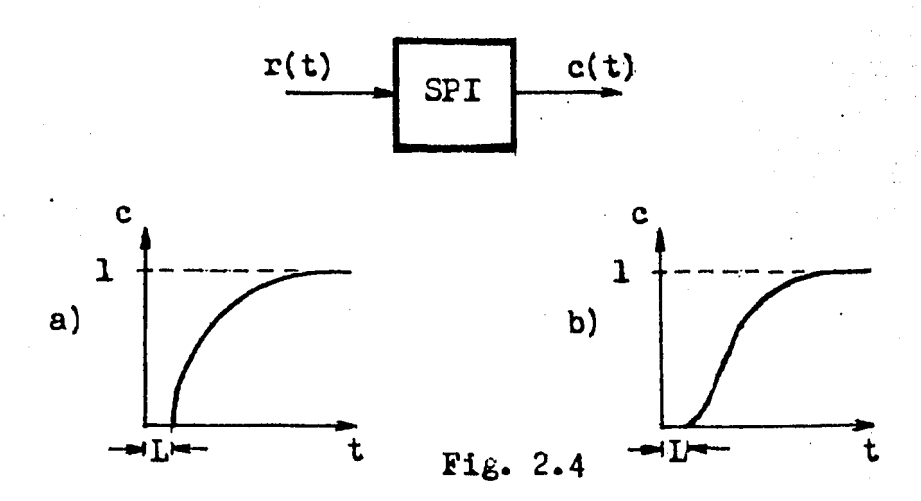

Para un proceso de primer orden con tiempo de retardo. la señal de salida  $c(t)$  será similar a la Fig. 2.4.a.

Para un proceso de segundo orden con tiempo de retardo,la señal de salida será parecida a la Fig. 2.4.b.

Operaci6n en lazo cerrado.

Si en el SPI se tiene un proceso de segundo orden con re alimentación unitaria, obtendremos una de tres posibles réspuestas determinada por la ubicación de los polos en el plano complejo s. Las tres posibles respuestas son:

l. Respuesta sobreamortiguada. Esta respuesta se ob- tendrá cuando los dos polos sean reales, negativos y diferen tes  $(Fi<sub>k</sub>, 2.5.a.).$ 

2. Respuesta criticamente amortisuada. Para obtener esta respuesta los dos polos deben ser reales, negativos e  $idénticos (Fig. 2.5.b.).$ 

3. Respuesta subamortiguada. Cuando se obtenga esta respuesta los dos polos son complejos conjugados  $(Fi\xi,2.5.c).$ 

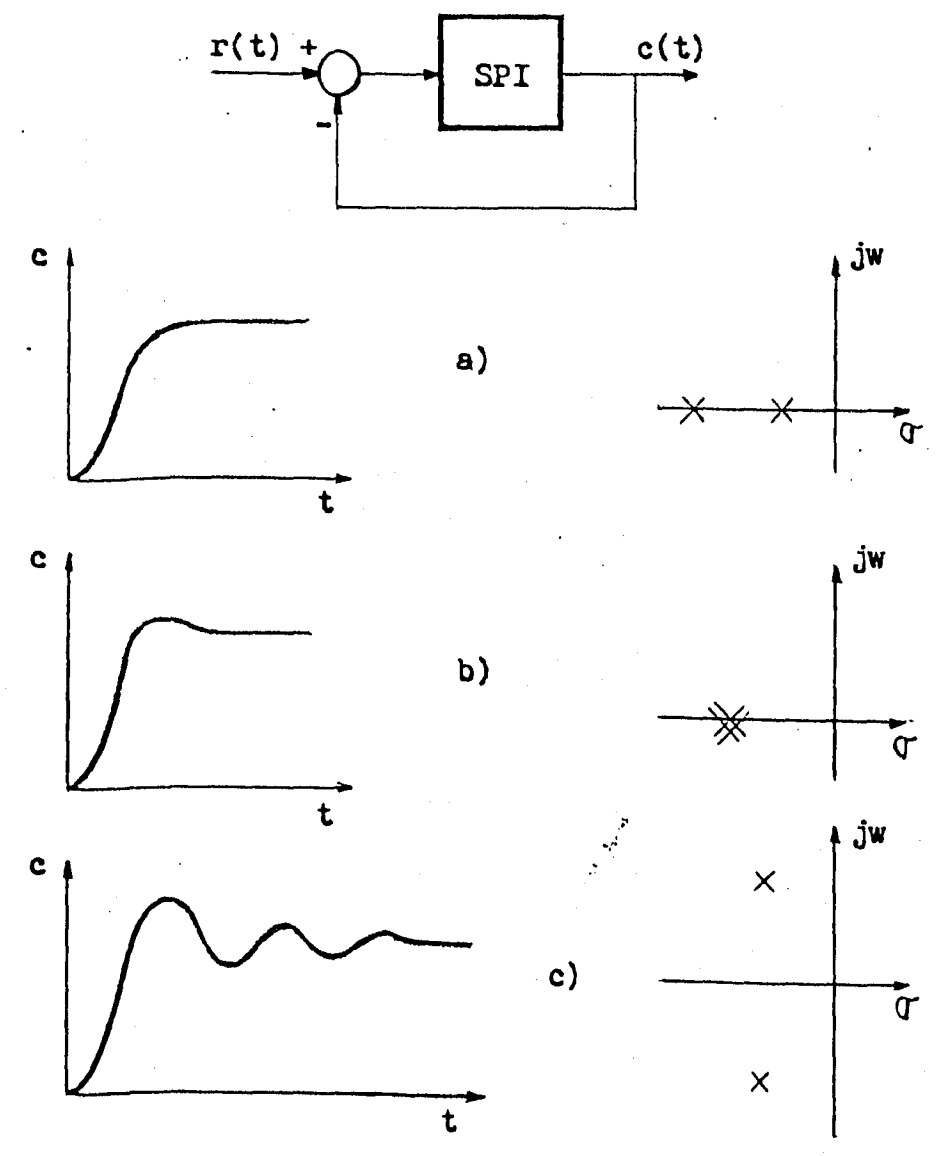

Fig. 2.5 Respuestas típicas de un proceso de segundo orden con realimentación unitaria y los patrones de los polos que las producen.

#### 2.4 EJEMPLO DE UN PROCESO

En la Fig. 2.6 se muestra un sistema térmico en el que circula el aire caliente para mantener constante la temperatura de la cámara. El elemento de medida está ubicado en el retorno del flujo a una distancia D metros de la caldera, la velocidad del aire es V metros/seg. y han de transcurrir  $L = D/V$  se $E$ . antes que cualquier modificación en la temperatu ra de la caldera sea registrada por el termómetro, es decir, se tiene un tiempo muerto L durante el cual no se obtiene - respuesta alguna del sistema.

Aproximadamente la funci6n de transferencia para el sis-· tema es:  $(ref. 1)$ 

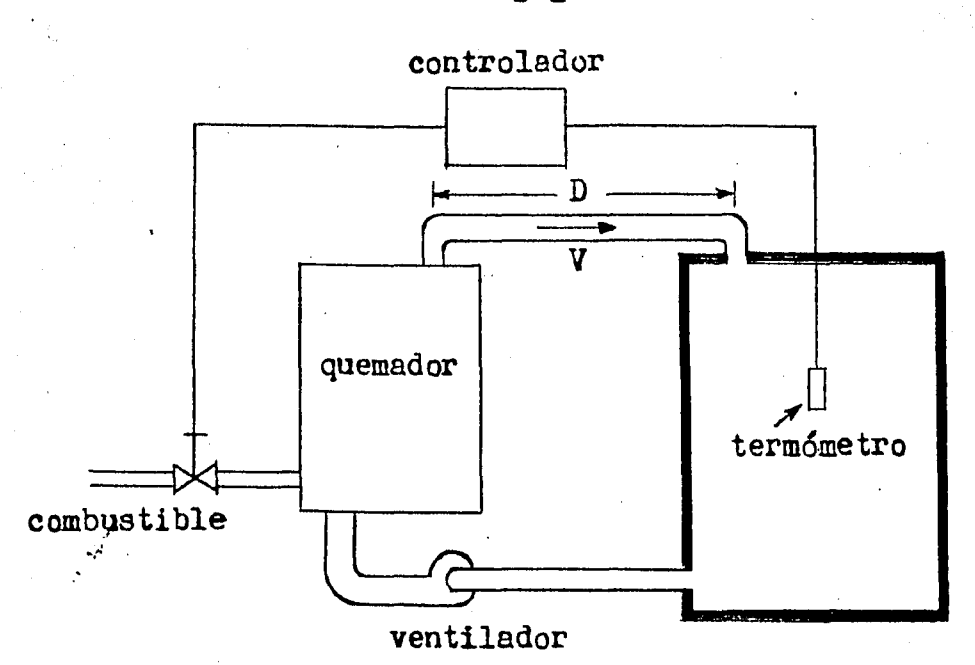

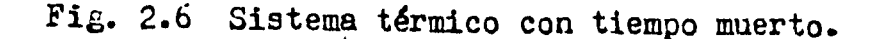

-Ls  $G(s) = K\Theta$ s+l

#### CAPITULO 3

#### DISEÑO DEL SIMULADOR E IMPLEMENTACION

#### ).1 OBTENCION DE LA FUNCION ESCALON UNITAlUO

Para generar el escalón se utilizó un circuito integrado ·LM 555, se ajust6 el.tiempo de duración aproximadamente a 10 segundos.

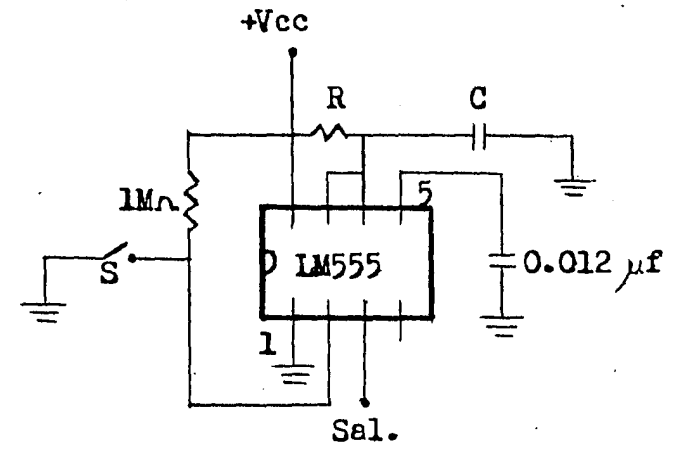

Fig. 3.1 Circuito generador del escal6n.

En la Fig. 3.1 se muestra la configuración del circuito empleado para obtener el escalón unitario. Dando valores a la resistencia R y al capacitor C se regula el tiempo de duración, según la ecuación 3.1.

t=1.1 RC  
\nSi t=10 seg.  
\ny R=10 M.  
\nEntonces C=0.91
$$
\mu
$$
f

El valor de C en el circuito es de 0.94  $\mu$ f.

El interruptor S está normalmente abierto, en el instante que es cerrado,el escalón aparece en la terminal J del - circuito integrado, su amplitud es +Vcc.

#### 3.2 CIRCUITO DE RETARDO

Este circuito se implementó con 10 muestreadores conecta dos en cascada, cada muestreador consta de:

- Un interruptor analógico del tipo cmos ( circuito inte  $\mu$ rado CD 4016).

- Un capacitor.

- Un amplificador operacional en configuración seguidor de tensión ( circuito integrado TL 084).

La Fi<sub>6</sub>. 3.2 ilustra la conexión de los muestreadores, su funcionamiento es el siguiente.

Los interruptores son accionados por un reloj que tiene dos fases no traslapantes; cuando los interruptores impares están cerrados sus respectivos capacitores almacenan una muestra, la cual pasa a la salida de sus amplificadores operacionales respectivos. En seguida. los interruptores pares se cierran y los impares se abren, entonces sus capacitores respectivos almacenan la muestra que hay en los capacitores impares, con lo que se va recorriendo la señal de entrada al circuito.

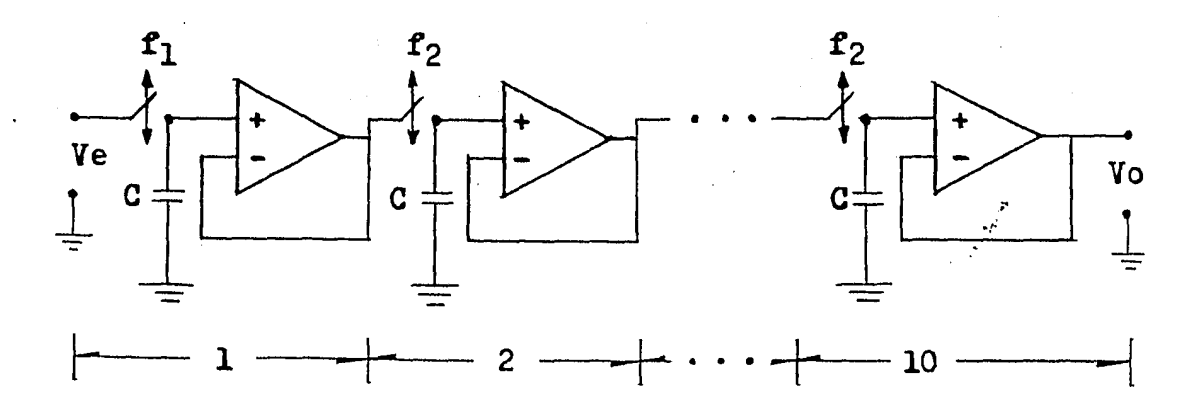

Fig. 3.2 Circuito de retardo formado por 10 muestreadores conectados en cascada.

 $17<sup>°</sup>$ 

Los amplificadores operacionales con ganancia unitaria - ( TL 084 ) se usan con el fin de evitar efectoe de carba entre los capacitares. Tanto la corriente de entrada de los amplificadores como la corriente de fuga de los interrupto-res, al abrirse, descargan a los capacitores  $C$ , por lo tanto el tiempo que la señal muestreada puede retenerse sin deteri oro es limitado; por esto se usa el TL 084, que tiene 4 am-plificadores operacionales con entrada FET, en ellos la co-rriente de entrada es muy pequeña.

Para la construcción del reloj se usó un arreglo de compuertas NAND { CD 4011 ) con dos resistencias y un capacitar conectados como se muestra en la Fig. 3.2.1, alimentando a un contador de 14 entradas (circuito inte $\epsilon$ rado CD 4020).

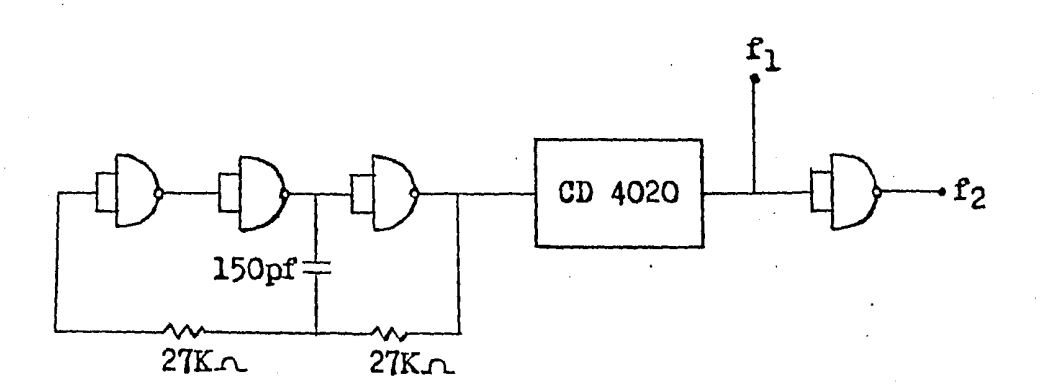

Fig. 3.2.1 Circuito empleado para generar el reloj.

Con los valores dados de las dos resistencias y el capacitor en el circuito generador del reloj, se tiene una frecu encia f<sub>1</sub> = f<sub>2</sub> = 3.85 HZ. F<sub>1</sub> y f<sub>2</sub> son señales cuadradas no traslapantes como ya se mencionó, su amplitud es $|2Vec|$ .

*·r* 

El retardo se puede variar ai se cambia la frecuencia - del reloj o si se toma la seftal muestreada en cualquiera de

los muestreadores, en nuestro caso se tiene un retardo aproximado de l segundo a la salida de la cadena de muestreado-res.

#### 3.3 cmcuITO GENERADOR DE POI.OS

Cada polo se obtiene por medio de un circuito RC, la Fig. 3.3 ilustra este circuito. El objeto de utilizar el ampli ficador operacional en configuración seguidor de tensión, es para hacer los dos polos independientes uno del otro. Cuando sean empleados los dos polos simplemente se conecta la salida del primero a la entrada del segundo.

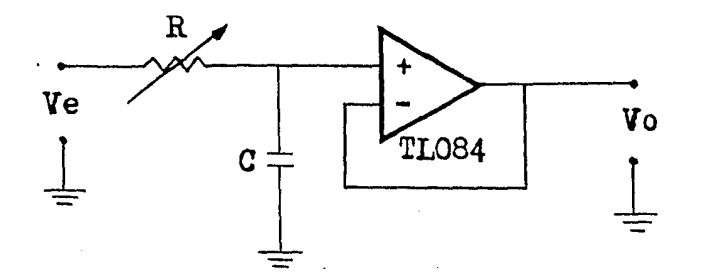

Fig. 3.3 Circuito generador de cada uno de los polos.

A continuación se analiza el circuito de la Fig. 3.3.

La ecuaci6n de la malla es:

$$
Ve = iR + \frac{1}{C} \int_{0}^{t} i dt
$$

-~

tomando la transformada de Laplace:  $Ve(s) = RI(s) + \frac{1}{Cs}I(s)$  ;  $Vo(s) = \frac{1}{Cs}I(s)$  finalmente la función de transferencia es:

$$
\frac{V_0(s)}{Ve(s)} = \frac{\frac{1}{Cs}}{R + \frac{1}{Cs}} = \frac{1}{RCs + 1}
$$
 (3.3)

La ecuación 3.3 es de primer orden y su polo está situado en el punto \_ 1 del plano complejo s, la constante de tiempo es T=RC si se fija el valor de C, ya que es más fá-cil variar R por medio de un potenciómetro se logra cambiar T.

El valor de C es de 47  $\mu$ f

y R es un potenciómetro de 35 K.o.

#### LA GANANCIA  $3.4$

Utilizando un amplificador operecional en configuración no inversora se realizó la ganancia, en la Fig. 3.4 se obser va este circuito, su función de transferencia es la siguiente:

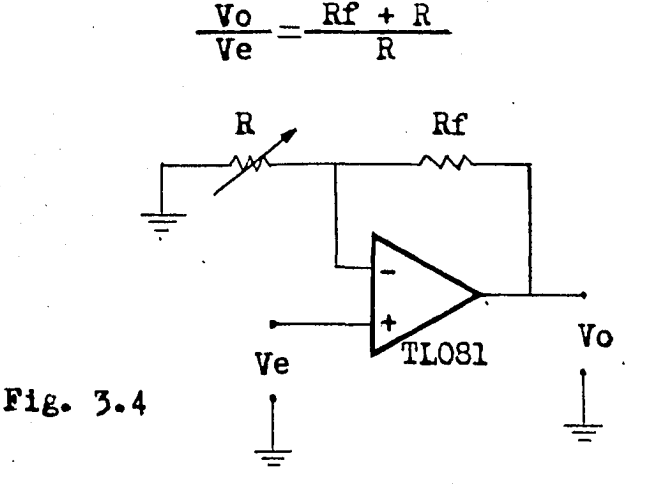

Los valores de las resistencias son:

$$
\mathbf{Rf} = 10 \text{ K}_{\Lambda}
$$

R es un potenciómetro de 20 K.

Con ellos se puede variar la ganancia desde 1.5 a 100.

## 3.5 EL SUMADOR

Se emplea un amplificador operacional como amplificador diferencial, su gan<mark>anci</mark>a es unitaria porque en su salida sólo se requiere la diferencia entre la señal de entrada que es el escalón y la señal de salida del sistema. 3.5 corresponde al sumador. La Fig. -

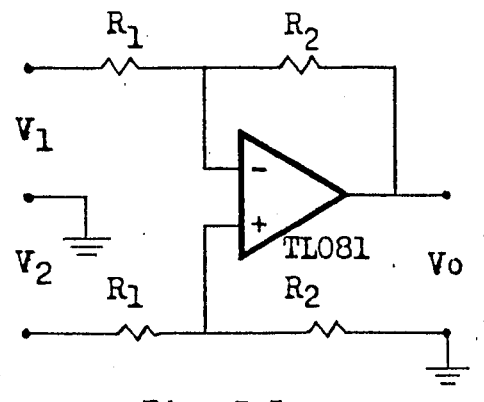

 $Fig. 3.5$ 

La función de transferencia del sumador es:

$$
\mathbf{v}_0 = \frac{\mathbf{R}_2(\mathbf{v}_2 - \mathbf{v}_1)}{\mathbf{R}_1}
$$

.. •r

El valor de las resistencias es:  $R_1 = R_2 = 10 K.n.$ 

#### C A F I T U L O 4

#### METODOS DE CONTROL

En cualquier proceso, los controles automáticos se intro ducen a fin de modificar la respuesta, ya sea para lograr un sobretiro pequeño con el inconveniente de hacer la respuesta lenta o bien tener una respuesta rápida con la desventaja de un sobretiro grande.

El control automático o controlador funciona de la forma Si8uiente:

a) Detecta el error existente, entre la señal de salida de la planta con respecto a la entrada de referen-cia.

b) Produce una señal de control que tiende a hacer · que dicho error sea cero o lo más pequeño posible.

La Fi $_{6}$ . 4 muestra la colocación del controlador que  $_{6}$ ene ralmente se usa en un sistema de control con realimentaci6n unitaria.

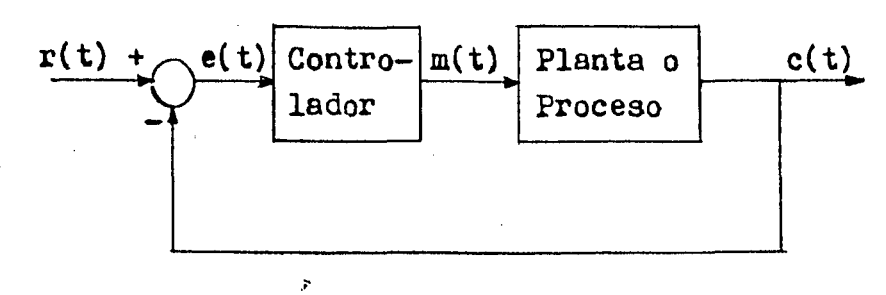

Fig. 4 Sistema de control con realimentación unitaria.

La forma como el controlador produce la señal de control recibe el nombre de ACCION DE CONTROL. Se pueden clasificar de acuerdo con su acci6n de control en:

l. Controles de dos posiciones o de si-no.

2. Controles proporcionales.

3. Controles integrales.

4. Controles proporcionales e integrales.

5. Controles proporcionales y derivados.

6. Controles proporcionales y derivados e integrales.

A continuación se analizan las características principales de cada una de estas acciones de control.

4.1 ACCION DE DOS POSICIONES

En un control automático con acción de dos posiciones el elemento accionador tiene dos posiciones fijas, en la mayo- ría de los casos son conectado y desconectado.

Los controles de dos posiciones son casi siempre disposi tivos eléctricos, donde habitualmente hay una válvula accionada por un solenoide eléctrico. Para evitar la acción ex cesivamente frecuente del mecanismo de si-no, normalmente se provee de1iberadamente una brecha diferencial. En algunos casos, la brecha diferencial es resultado de fricción no intencional y movimiento pérdido.

4.2· ACCION PROPORCIONAL

En un controlador con acci6n de control proporcional la relaci6n entre la salida y la entrada es:

$$
m(t) = Kp e(t)
$$

o, expresada como función de transferencia:

$$
\frac{M(s)}{E(s)} = Kp
$$

donde:

..•

Kp es llamada sensibilidad proporcional o ganancia siendo ajustable.

#### 4.3 ACCION INTEGRAL

Para un controlador con acción de control integral, la señal de salida m(t} cambia proporcionalmente a la integral ' del error e(t), expresado matemáticamente así:

$$
m(t) = Ki \int_{0}^{t} e(t) dt
$$

donde:

Ki es una constante ajustable. La función de transferencia es:

$$
\frac{M(s)}{E(s)} = \frac{Ki}{s}
$$

Si se duplica el valor de e(t), el valor de m(t) varía $\cdot$ dos veces más rápido. Para un error igual a cero, el valor de m(t) se mantiene estacionario.

#### 4.4 ACCION PROPORCIONAL E INTEGRAL

La ecuación que define esta acción de control es:

$$
m(t) = Kp e(t) + \frac{Kp}{Ti} e(t) dt
$$

y su función de transferencia será:

$$
\frac{M(s)}{E(s)} = Kp(1 + \frac{1}{Tis})
$$

donde:

Kp es la sensibilidad proporcional o ganancia. Ti es el tiempo integral.

Los dos son regulables. Al inverso del tiempo inte- t;ral se le llama frecuencia de reposici6n, *3* es el número de veces por minuto que se duplica la parte proporcional.·

La Fig. 4.4 muestra la señal de salida del· controlador, · cuando la señal de error es un escal6n.

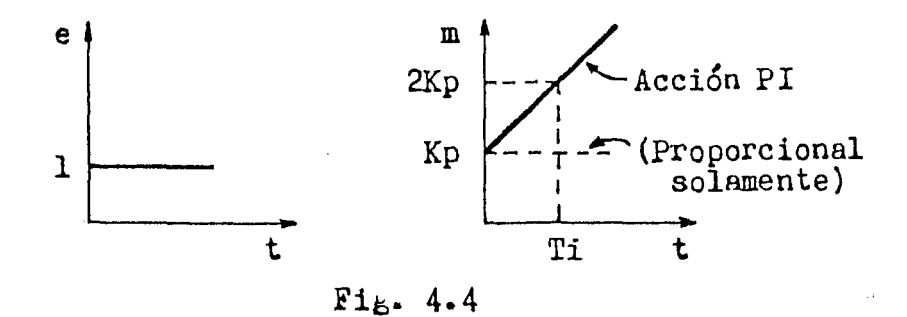

#### 4.5 ACCION PROPORCIONAL Y DERIVATIVA

Esta acción de control queda definida por la ecuación:

 $m(t)$  = Kp e(t) + Kp Td de(t) dt

y su función de transferencia es:

$$
\frac{M(s)}{E(s)} = Kp (1 + Td s)
$$

donde:

Kp es la sensibilidad proporcional. Td es el tiempo derivativo.

Los dos son regulables. La acción de control derivati va a veces se denomina como control de velocidad, es cuando el valor de la salida del controlador varía proporcionalmente a la velocidad de variación de la señal de error. El tiempo derivativo Td es el intervalo en el que la acción de velocidad se adelanta al efecto de la acción proporcional.

En la Fib• 4.5 se muestra la gráfica de la señal de sali da  $m(t)$  del controlador, cuando el error e(t) es una rampa  $\underline{u}$ nitaria.

,•,"'

Las desventajas de la acción derivativa son:

- Amplifica las señales de ruido.

- Produce efecto de saturación en el accionador.

Debido a que la acción derivativa es efectiva sólo duran te períodos transitorios, nunca se puede tener una acción de rívativa sola.

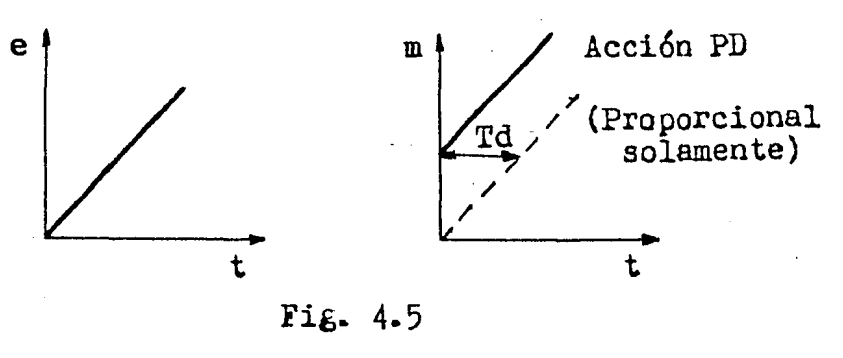

4.6 . ACCION PROPORCIONAL Y DERIVATIVA E INTEGRAL

Esta acción de control combina las características de ce da una de 1as tres acciones individuales. Su ecuación es:

$$
\frac{m(t)}{e(t)} = Kp e(t) + Kp Td \frac{de(t)}{dt} + \frac{Kp}{Ti} e(t) dt
$$

y su función de transferencia será:

$$
\frac{M(s)}{E(s)} = \frac{Kp (1 + Td s + 1)}{Ti s}
$$

donde:

Kp es la sensibilidad proporcional.

Td es el tiempo derivativo.

Ti es el tiempo integral.

En la Fig. 4.6 se ve la gráfica de la señal de salida  $$  $m(t)$  del controlador, cuando la entrada es una rampa unita-ria.

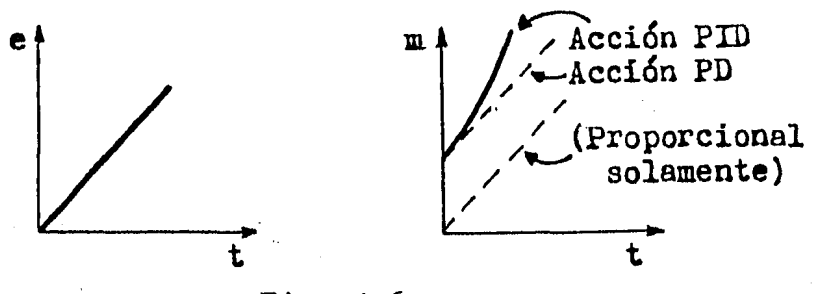

Fig. 4.6

#### 4.7 AJUSTE DE PARAMETROS

Para el ajuste de los parámetros del controlador existen dos pruebas principales:

- 1. La prueba de la respuesta al escalón.
- 2. La prueba de la sensitividad final.

La prueba de la respuesta al escalón consiste en; abrir el lazo de realimentación, excitar el sistema con una fun-- ción escalón unitario y graficar la señal de salida. La - $Erf$ ica indicada en la Fig. 4.7 es una respuesta típica de un sistema de segundo orden con tiempo muerto. Luego se traza una tangente a la curva en el punto de inflexión y se

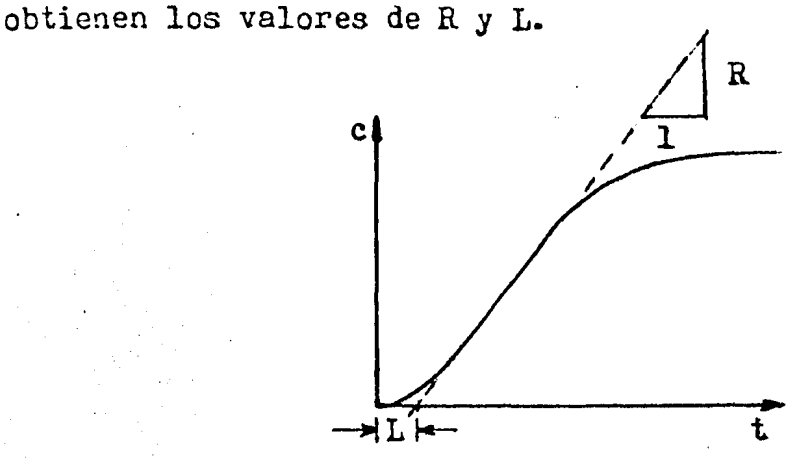

Fig. 4.7

Las siguientes expresiones fueron propuestas como ópti-mas por Zieglers-Nichols.

Para la acción proporcional: K<sub>C</sub>-1  $\frac{1}{\sqrt{2}}$  -  $\frac{1}{\sqrt{2}}$  -  $\frac{1}{\sqrt{2}}$  -  $\frac{1}{\sqrt{2}}$  -  $\frac{1}{\sqrt{2}}$  -  $\frac{1}{\sqrt{2}}$ Para la acción proporcional e integral:

$$
K_{\mathbf{C}} = \frac{0.9}{RL} \qquad T_{\mathbf{i}} = 3.3L
$$

Para la acción proporcional y derivativa e inte $\epsilon$ ral:

$$
K_{\mathbf{C}} = \frac{1 \cdot 2}{RL} \qquad T_{\mathbf{I}} = 2L \qquad T_{\mathbf{d}} = 0.5L
$$

La prueba de la sensitividad final se realiza con el sis tema de control en lazo cerrado (Fig. 4.8), aumentando la ga nancia del controlador proporcional hasta que se obtiene una oscilación sostenida de período P<sub>11</sub>, Zieglers-Nichols recomidan las expresiones siguientes.

Para la acción proporcional:  $K_c = 0.5 K_{cu}$ 

Para la acción proporcional e integral:

 $K_c = 0.45$   $K_{cu}$   $T_i = 0.83$   $P_u$ 

Para la acción proporcional y derivativa e integral:

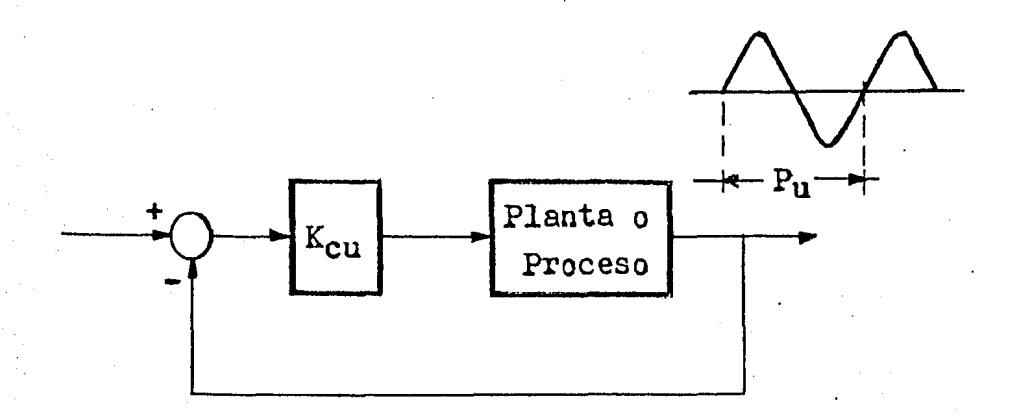

 $K_c = 0.6 K_{cu}$   $T_i = 0.5 P_u$   $T_d = 0.125 P_u$ 

Fig. 4.8

Zieglers-Nichols indican que haciendo los ajustes en el controlador siguiendo sus recomendaciones, se obtiene una -respuesta del proceso en la cual las oscilaciones decaen con una razón de 1/4, esto significa que la segunda oscilación es cuatro veces menor que la primera y así sucesivamente con las siguientes. Ellos consideran que una respuesta que -presente esa razón de decaímiento, es una buena solución entre tener una respuesta rápida pero excesivamente oscilato-ria y una respuesta no oscilatoria pero lenta.

#### CAPITULO 5

#### IMPLEMENTACION ELECTRONICA DE LOS METODOS DE CONTROL

En este capítulo, se analizan y describen los circuitos electrónicos empleados para obtener las acciones de control, estudiadas en el anterior y son: la proporcional, la inte- tral y la derivativa.

#### 5.1 CONTROLADOR PROPORCIONAL

La implementación de este controlador se lo $\epsilon$ ró, por me $-$ -. dio de un amplificador operacional en configuración inversora, la Fig. 5.1 corresponde al controlador proporcional.

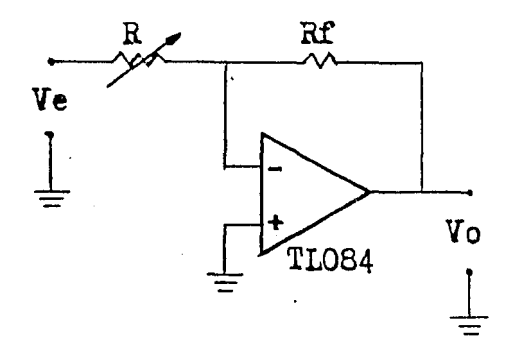

Fig. 5.1 Controlador proporcional.

La relación entre la salida y la entrada del circuito de la Fig. 5.1 es:

$$
\frac{\mathbf{v_o}}{\mathbf{v_e}} = -\frac{\mathbf{Rf}}{\mathbf{R}}
$$

Los valores de las resistencias son:

 $Rf = 33 K\Lambda$ .

..•

R es un potenciómetro de 35 K.o.

Con los valores dados, se puede tener una ganancia del controlador proporcional desde 1 hasta 300, suficiente para cualquier ejemplo que se analice y se quiara ver como se - comporta el sistema, al variar este parámetro.

#### CONTROLADOR INTEGRAL  $5 - 2$

Para realizar el controlador integral se empleó un ampli ficador operacional, realimentando la salida hacia la entrainversora por medio de un capacitor, como se mestra en la --Fig. 5.2, su función de transferencia es:

$$
\frac{\text{Vo(s)}}{\text{Ve(s)}} = -\frac{\text{Zc}}{\text{R}}
$$

donde:

 $Zc = \frac{1}{Cs}$ R es un potenciómetro de l M.o.  $C = 22 \mu f$ finalmente:

$$
\frac{V_0(s)}{V_0(s)} = -\frac{1}{RCs} = -\frac{1}{Tis}
$$

Variando la resistencia R se puede cambiar el tiempo integral Ti, desde 0.5 seg. hasta 22 seg.

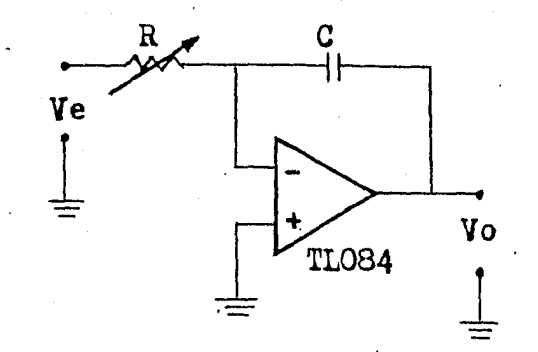

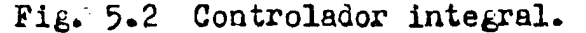

#### 5.3 CONTROLADOR DERIVATIVO

Un amplificador operacional con la configuración mostrada en la Fig. 5.3, se utilizó para conseguir el controlador derivativo, la función de transferencia correspondiente es:

$$
\frac{\text{Vo(s)}}{\text{Ve(s)}} = -\frac{\text{R}}{\text{Zc}}
$$

donde:

$$
Zc = \frac{1}{Cs}
$$

R es un potenciómetro de 500 K.

 $C = 2.2 \mu f$ 

finalmente:

$$
\frac{V_0(s)}{Ve(s)} = -RCs = -Tds
$$

Con el potenciómetro R se puede ajustar el tiempo deriva tivo Td, desde O.02 seg. hasta 1 seg.

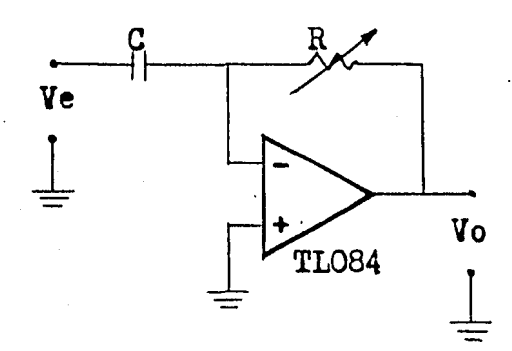

Fig. 5.3 Controlador derivativo.

Las acciones de control: proporcional e integral, propor cional y derivativa, proporcional y derivativa e integral. Se obtienen simplemente conectando la salida del primer controlador, a la entrada del siguiente. En la acción PID la señal de entrada sufrirá un cambio de signo a la salida del diferenciador, por lo que se necesita volverla a invertir pa ra que sea positiva y poderla introducir a nuestra planta, por lo tanto, ocuparemos un inversor de signo para ser usado en este caso.

El inversor de signo es idéntico al circuito de la Fig. 5.1, únicamente que las resistencias Rf y R son fijas y su valor en el circuito es de 220 K.o.

## CAPITULO 6

 $\mathbf{r}$ 

#### MANUAL DE OPERACIONES

En una lámina de acrílico de 30 cm $\times$ 20.5 cm fueron dis-tribuidos los controles de todo el sistema (Fi $_{6}$ . 6.1). La operación del sistema es sencilla debido a que se utiliza en la entrada y salida de cada circuito un enchufe hembra,  $y$  -por medio de cables se interconectan los circuitos necesa-- rios para la simulación del sistema de control en estudio.

Se necesitan dos fuentes de voltaje para la polarización +Vcc y ~Vcc, su valor debe ser entre ±5 V y ±15 V.

La función escalón unitario se obtiene al presionar  $e1$ interruptor marcado con una S en la Fig. 6.1. El potenció metro marcado con el número l regula la amplitud del escalón, al lado derecho de éste se encuentra el enchufe e:.  $\pm$ l cual obtenemos el escalón con la amplitud deseada.

En el bloque del retardo se tienen tres salidas A, B y - C; la salida A es la salida del tercer muestreador, la salida B es la salida del sexto muestreador y la salida C es la salida del décimo muestreador. En seguida se enumeran con sus correspondientes tiempos de retardo.

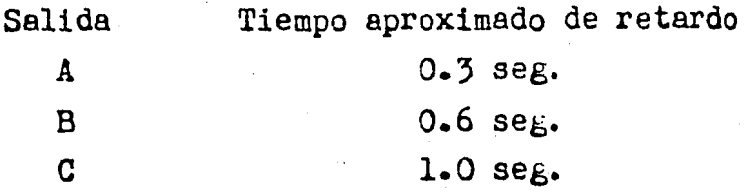

La resistencia variable R de la ganancia (ver capítulo 3) se mide entre el punto de tierra y el punto de prueba (PPl).

La resistencia variable R del controlador proporcional - (ver capítulo 5) se mide entre la entrada negativa de éste y el punto de prueba (PP2).

 $+Vec$  $-Vcc$  ${\tt S}$  $\mathbf{1}$  $\circ$  $\circ$ O  $\bigoplus$  $\circ$  $F16.$  $\overline{B}$ Λ  $\mathbf{c} \cdot \mathbf{1}$ SUMADOR **GANANCIA** C C Distribución de los<br>sistema completo. RETARDO ⊷ E  $\Omega$ POLO 1 INVERSOR POLO<sub>2</sub> controles CONTROLADORES<br>DERIVATIVO  $\equiv$ PROPORCIONAL INTEGRAL del  $\circ$ 

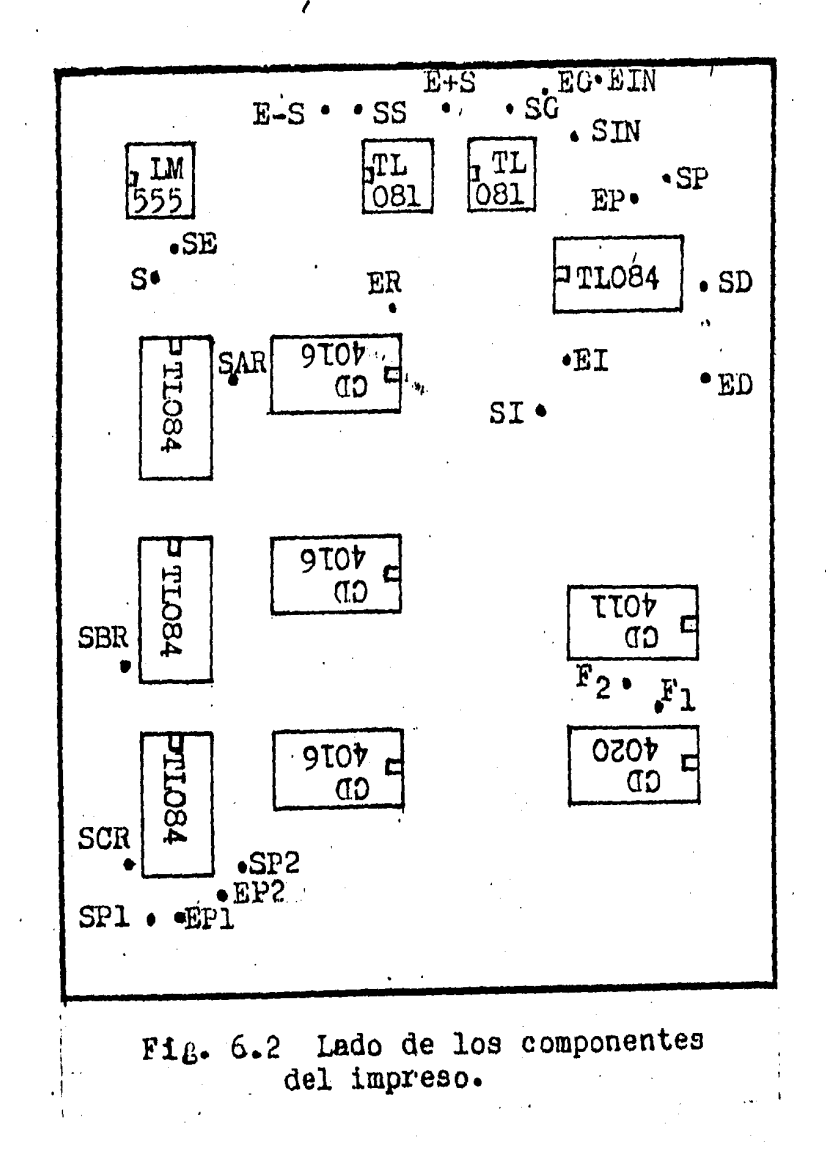

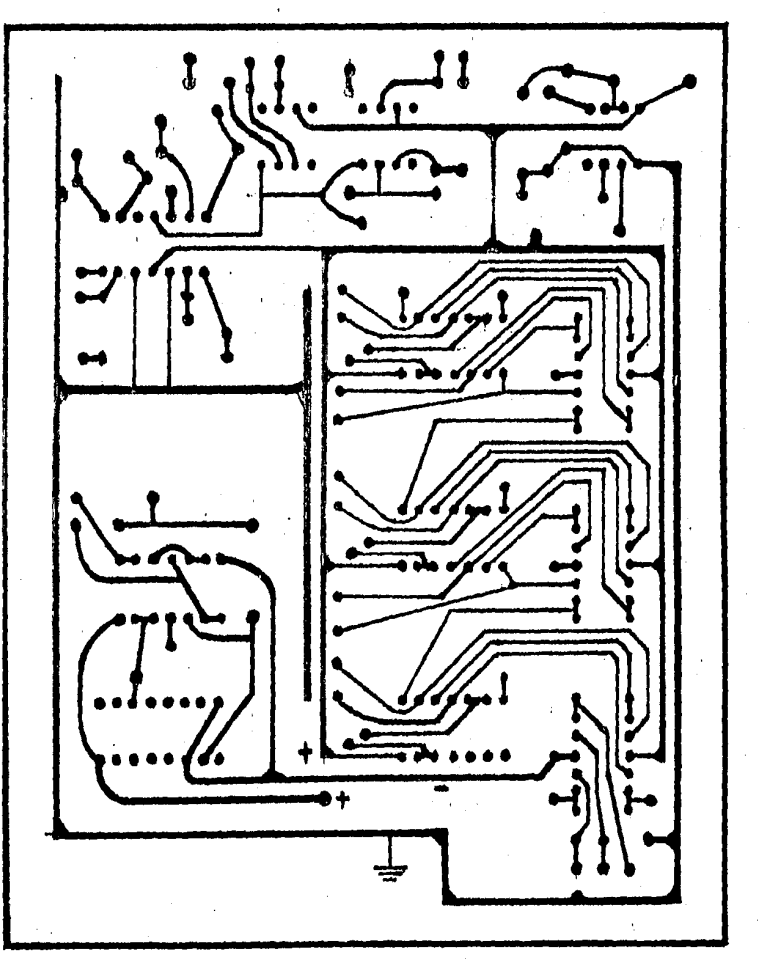

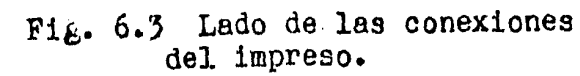

**ی**ر<br>4.

Los restantes circuitos se analizan en los capítulos 3 y 5.

La Fi $_{6}$ . 6.2 muestra la colocación de los componentes en la tableta del impreso, el lado de las conexiones se ve en la Fig. 6.3, estas dos figuras fueron hechas a tamaño natu-ral.

El significado de las claves usadas en la Fi $\varepsilon$ . 6.2 que señalan la ubicación de los puntos más importantes de los -circuitos es:

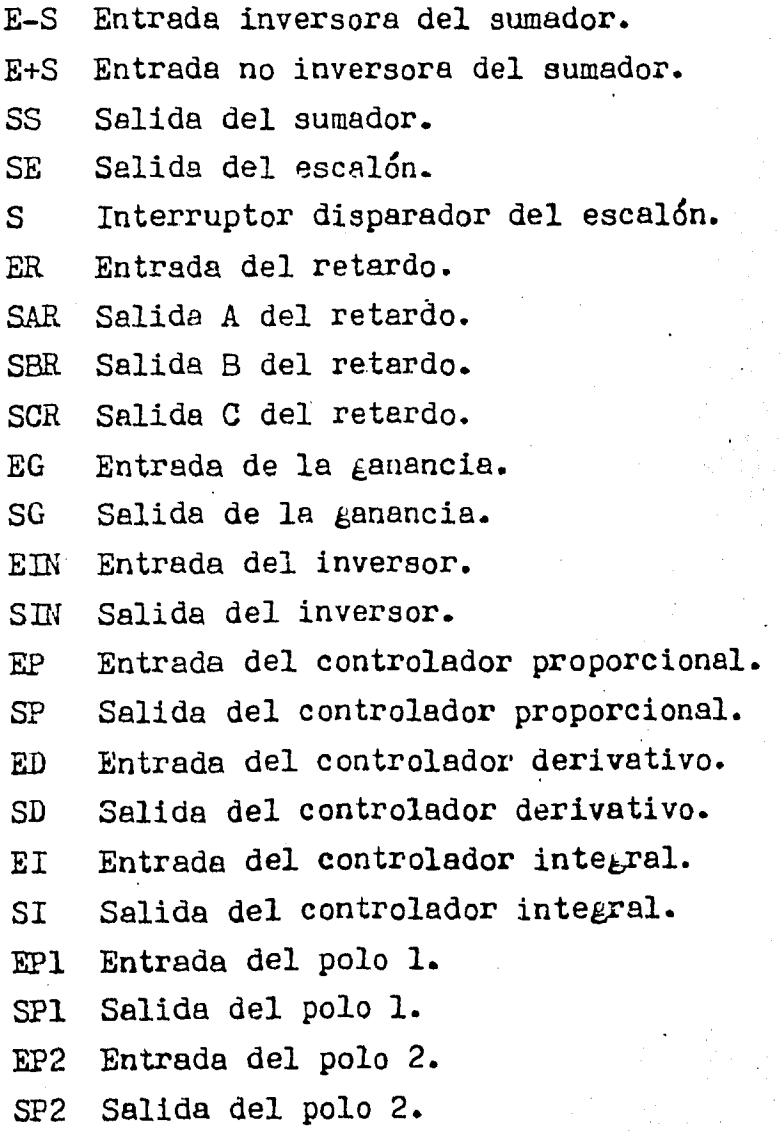

A continuación se presentan algunos ejemplos simulados en el prototipo, las gráficas obtenidas se observaron en el osciloscopio.de memoria HEWLETT-PACKARD modelo 1741A.

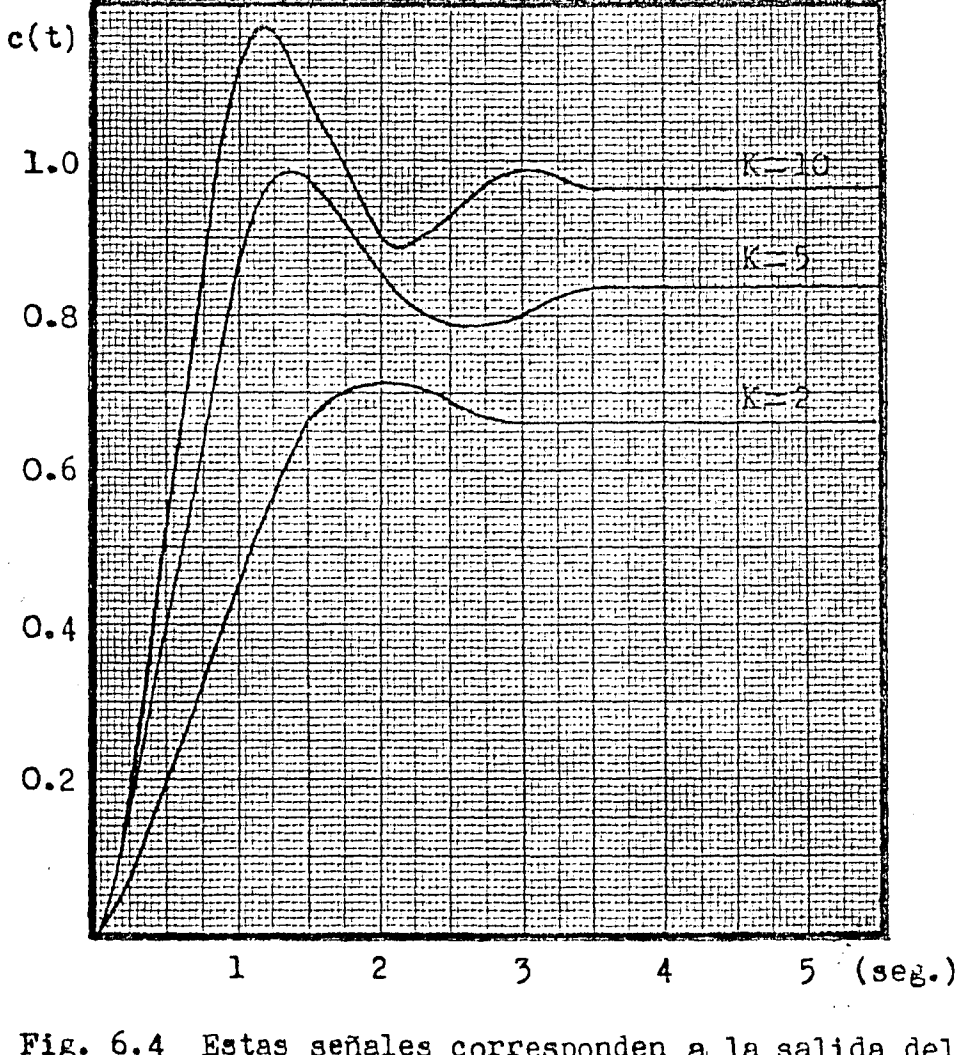

Fig. 6.4 E8tas señales corresponden a la salida del sistema K en lazo cerrado. (s+l) (s+2)

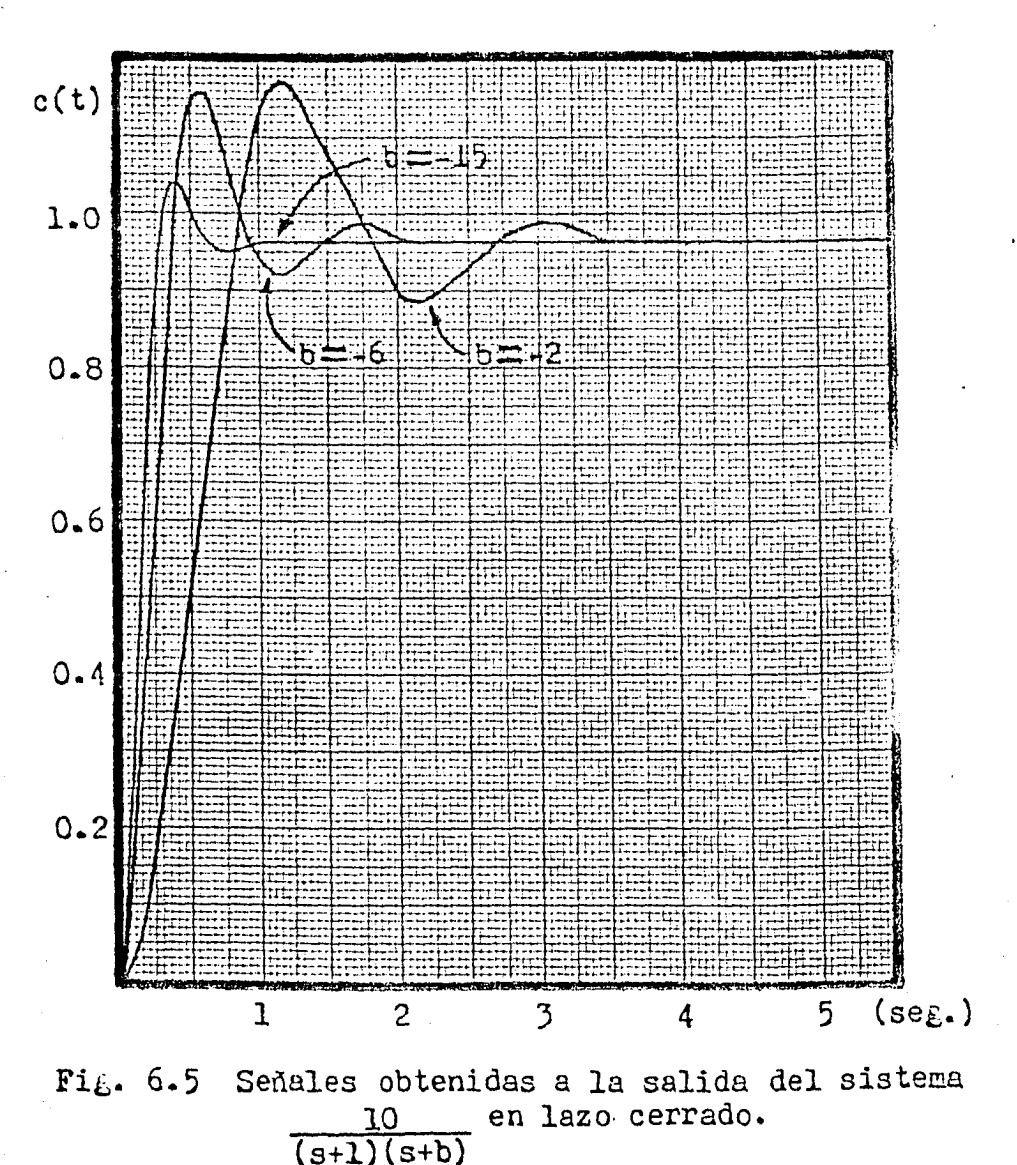

En la Fig. 6.6 se muestran las señales de la salida del sistema 5/(s+1), la curva A es en lazo abierto y la curva B Después se le incorporó el controla-dor integral dandole diferentes valores al tiempo integral, es en lazo cerrado. resultando las señales de la Fig. 6.7.

*)* 

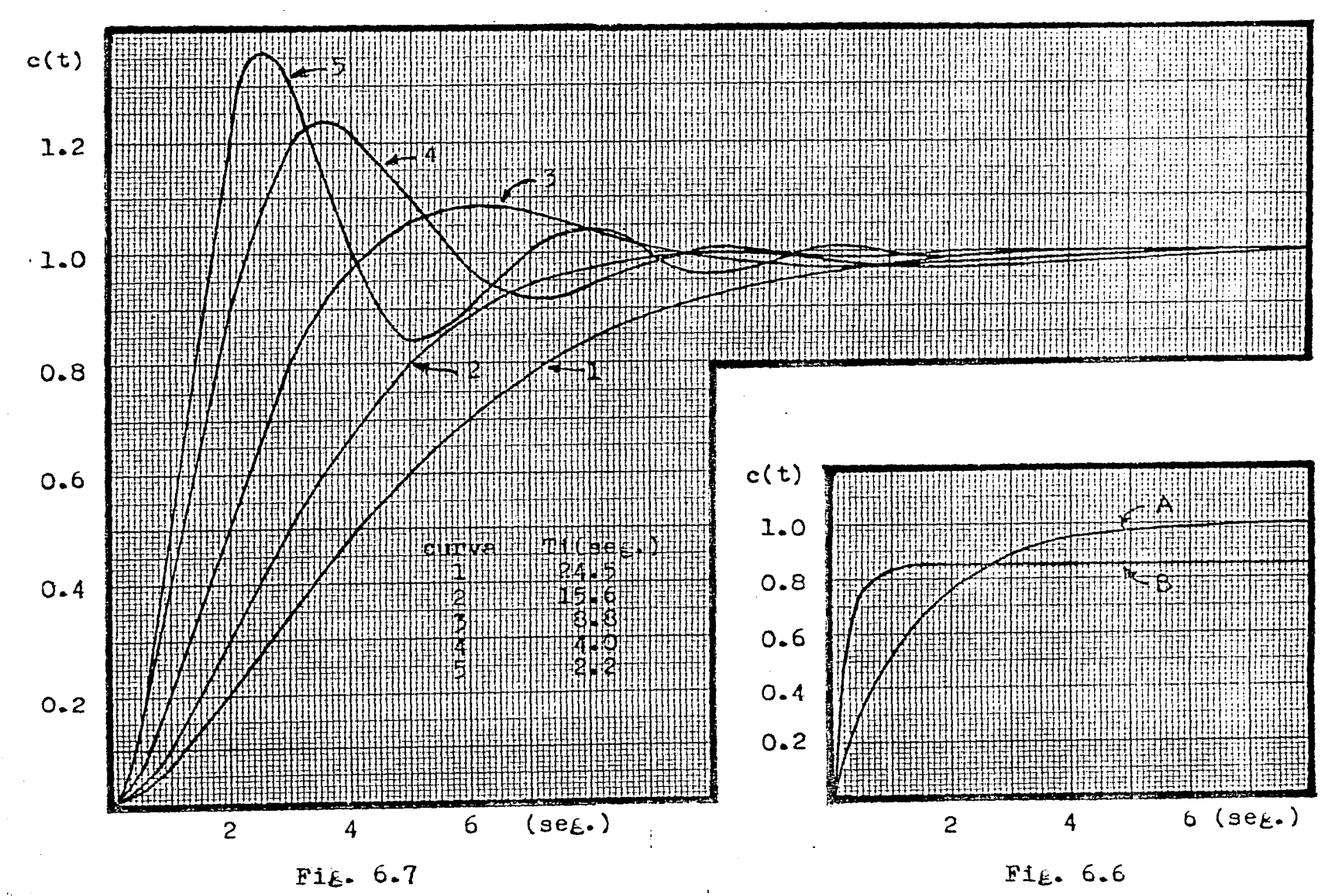

င္ဟ

Para el sistema cuya función de transferencia es:

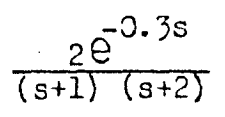

 ${\mathbf y}$  con una ganancia del controlador proporcional  ${\rm K}_{{\rm CU}}$ = 5, se obtuvó una oscilación sostenida de período  $\mathtt{P_{u}}\mathtt{=}$  2.2 se $_\mathtt{e\star}$ 

Se aplicaron las expresiones para el ajuste de los con- troladores de Zieglers-Nichols, estas son:

Acción P  $\overline{P}$  Acción PID  $K_{c}= 0.5 K_{cu}$   $K_{c}= 0.6 K_{cu}$   $T_{i}= 0.5 P_{u}$   $T_{d}= 0.125 P_{u}$  $K_c = 2.5$   $K_c = 3$  $T_i = 1.1$  seg.  $T_d = 0.275$ seg.

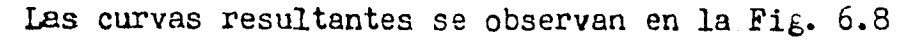

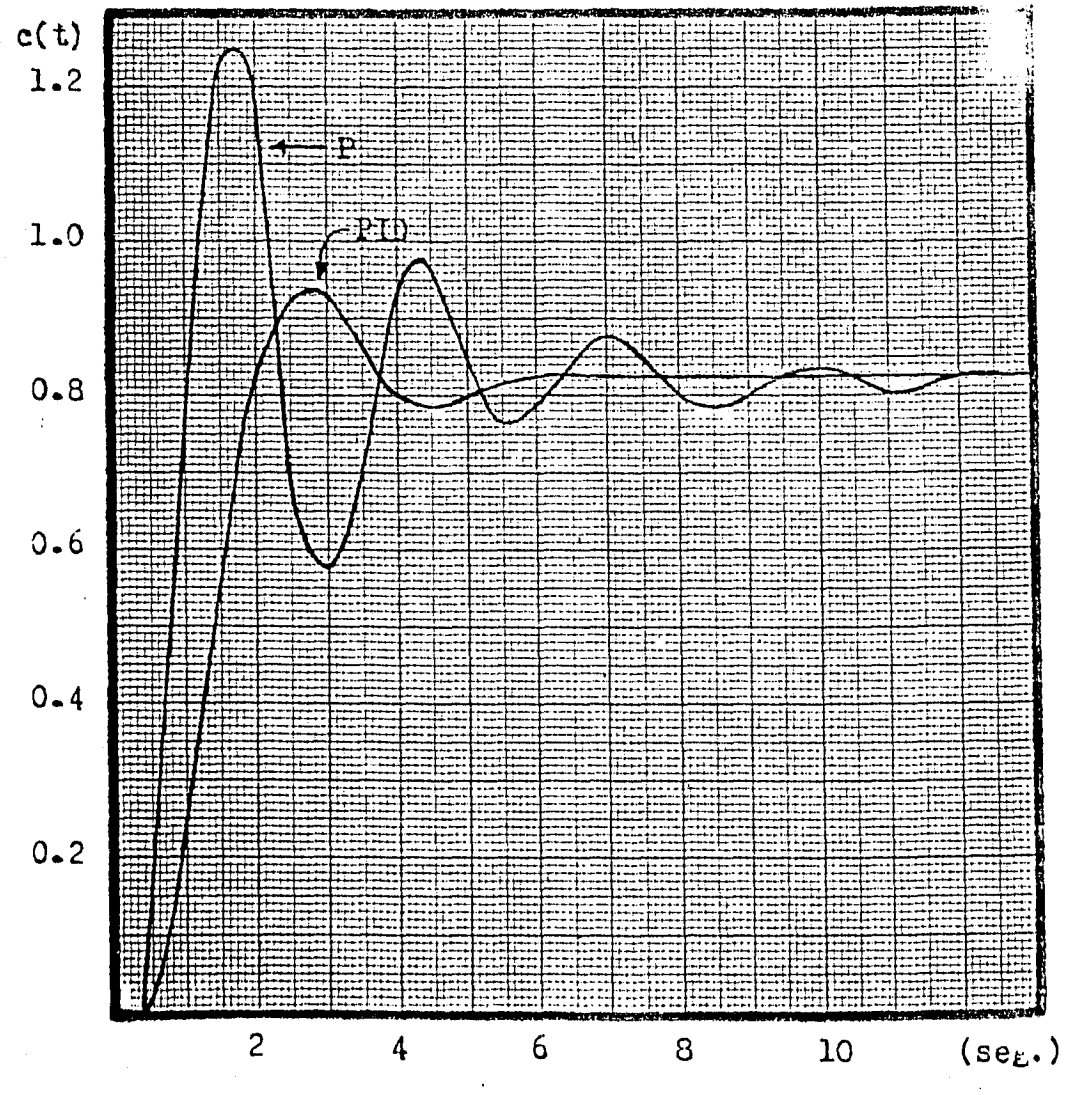

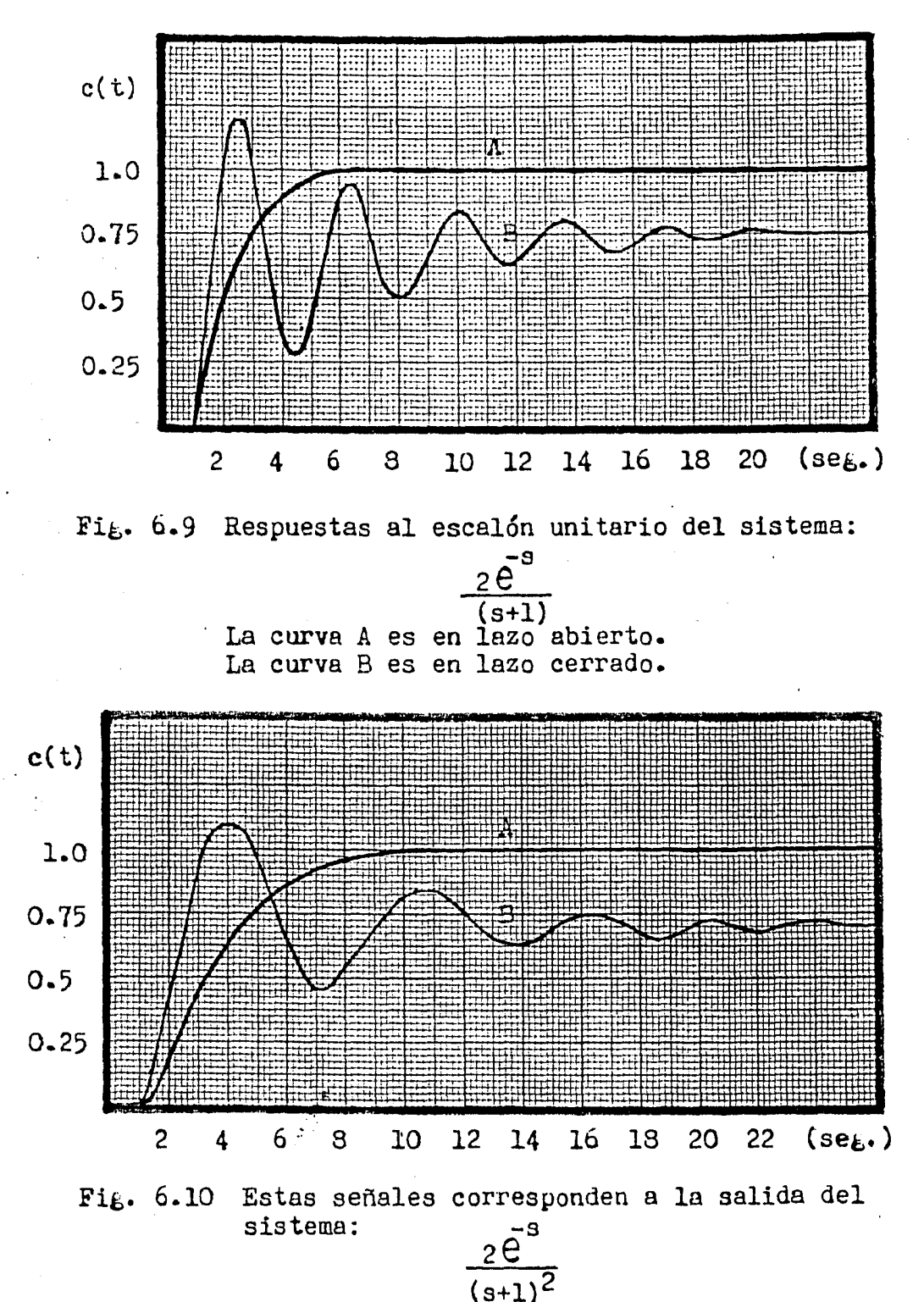

La señal A es en lazo abierto. La señal B es en lazo cerrado.

40

La curva que aparece en la Fig. 6.11 es la respuesta al escalón unitario en lazo abierto del sistema:

$$
\frac{2}{s(s+1)(s+2)}
$$

Se calcularon los valores de R=0.325 y L=1.2 seg. para ajustar los parámetros del controlador.

Empleando los resultados siguientes, se cerró el lazo de realimentación obteniendo las curvas de la Fig. 6.12.

> Acción PI  $K_c = 2.31$  $T_1 = 3.96$  seg. Acción PID  $K_{c} = 3.07$  $T_1 = 2.4$  seg.  $T_{d} = 0.6$  seg.

R=0.52  $c(t)$  $1.0$  $0.5$  $\Omega$  $(se<sub>6</sub>.)$  $\overline{c}$ 6  $\mathsf g$  $\overline{\mathbf{4}}$ 

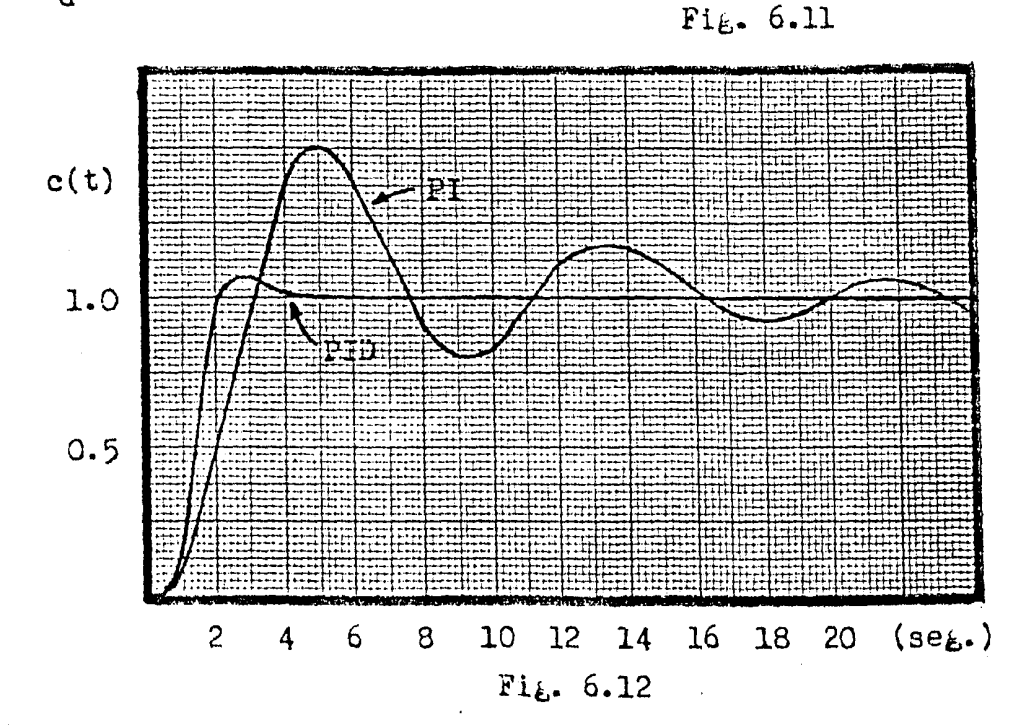

#### CONCLUSIONES

Al principio de este trabajo se pens6 en que la interconexión de los circuitos que integran el prototipo, se efec-tuara por medio de interruptores, pero la idea fué desechada ya que sería bastante complicado su manejo, debido al gran número de interruptores necesarios para obtener los diferentes sistemas que es posible simular con  $61.$  Finalmente,  $$ se decidió que la interconexión se realizará por medio de ca bles, para lo cual se requiere tener acceso a la entrada  $y$ salida de cada circuito, esto se lo $_k$ ra a través de enchufes hembra.

También, sería conveniente una fácil identificación de los circuitos, por lo tanto se ilustran adecuadamente en el módulo final.

Los resultados de los ejemplos simulados en general fueron aceptables, aunque al aplicar los criterios propuestos por Zieglers-Nichols para el ajuste de los parámetros del -controlador, no se obtuvieron los cambios esperados en la sa lida de los sistemas, dado que en la realidad los controlado res modifican el lugar geométrico de las raíces. Por ejem plo, en un sistema simulado de sek,undo orden al introducir la acción integral no se deberían presentar ni siquiera osci laciones sostenidas, sin embar $_{\epsilon}$ o, existían oscilaciones de amplitud creciente, es decir, se tenía un sistema inestable.

Para facilitar la tarea de graficar los señales de interés se podría adaptar un éraficador x-y, con lo que se obteg drán gráficas más fieles a las originales.

 $\ddot{x}$ 

Las posibilidades del prototipo son amplias para fines didácticos, en el laborutorio se podrían diseñar prácticas con el objetivo de reafirmar distintos aspectos relativos a los sistemas de control, y una de las más importantes, que -

el alumno vea en el osciloscopio las señales de respuesta de los sistemas vistos en clase.

Algunos de los aspectos susceptibles de estudio son:

1. El tiempo de asentamiento, por ciento de sobretiro, constante de tiempo, error en estado estacionario (en relación a este punto el resultado en las ¿ráficas obtenidas es bastante exacto), margen de ganancia, etc.

2. Implementación de compensadores con redes pasivas de elementos discretos, en lugar de usar los controladores.

3. Efectuar análisis en frecuencia para determinar tanto la ubicación como el número de polos.

 $\mathbf{z}$ 

#### BIBLIOGRAFIA

- l. Katsuhiko Ogata. INGENIERIA DE CONTROL MODERNA. España: Prentice-Hall, 1980.
- 2. Distefano III, Stubberud, y Williams. RETROALIMENTACION Y SISTEMAS DE CONTROL. México: McGraw-Hill, 1978.
- 3. Auslander, Takahashi, y Rabins. INTRODUCCION A SISTEMAS DE CONTROL. Colombia: McGraw-Hill, 1976.
- 4. D'azzo, y Houpis. SISTEMAS REALIMENTADOS DE CONTROL. Espa ña: Paraninfo, s. A., 1980.
- 5. Harrison, y Bollinger. CONTROLES AUTOMATICOS. México: Tri .llas, 1979.
- 6. Canales, y Barrera. ANALISIS DE SISTEMAS DINAMICOS Y CON-TROL AUTOMATICO. México: Limusa, 1977.
- 7. Millman, y Halkias. ELECTRONICA INTEGRADA. España: Editorial Hispano Europea, 1976.
- 8. Kuo B. C. SISTEMAS AUTOMATICOS DE CONTROL. México: C.E.C. S.A., 1979.
- 9. Albarrán J. F. DISPOSITIVOS DE TRANSFERENCIA DE CARGA. (Revista de la Facultad de Ingeniería U.N.A.M., Vol. XLVI No. 4, Oct.-Dic. 1976).
- 10. Creus A. S. INSTRUMENTACION INDUSTRIAL. México: Marcombo, 1981.

•/'

- 11. LINEAR DATABOOK. N. Y.: National Semiconductor, 1978.
- 12. CMOS INTEGRATED CIRCUITS. N. Y.: National Semiconductor, 1978.